## 初級プログラミング I

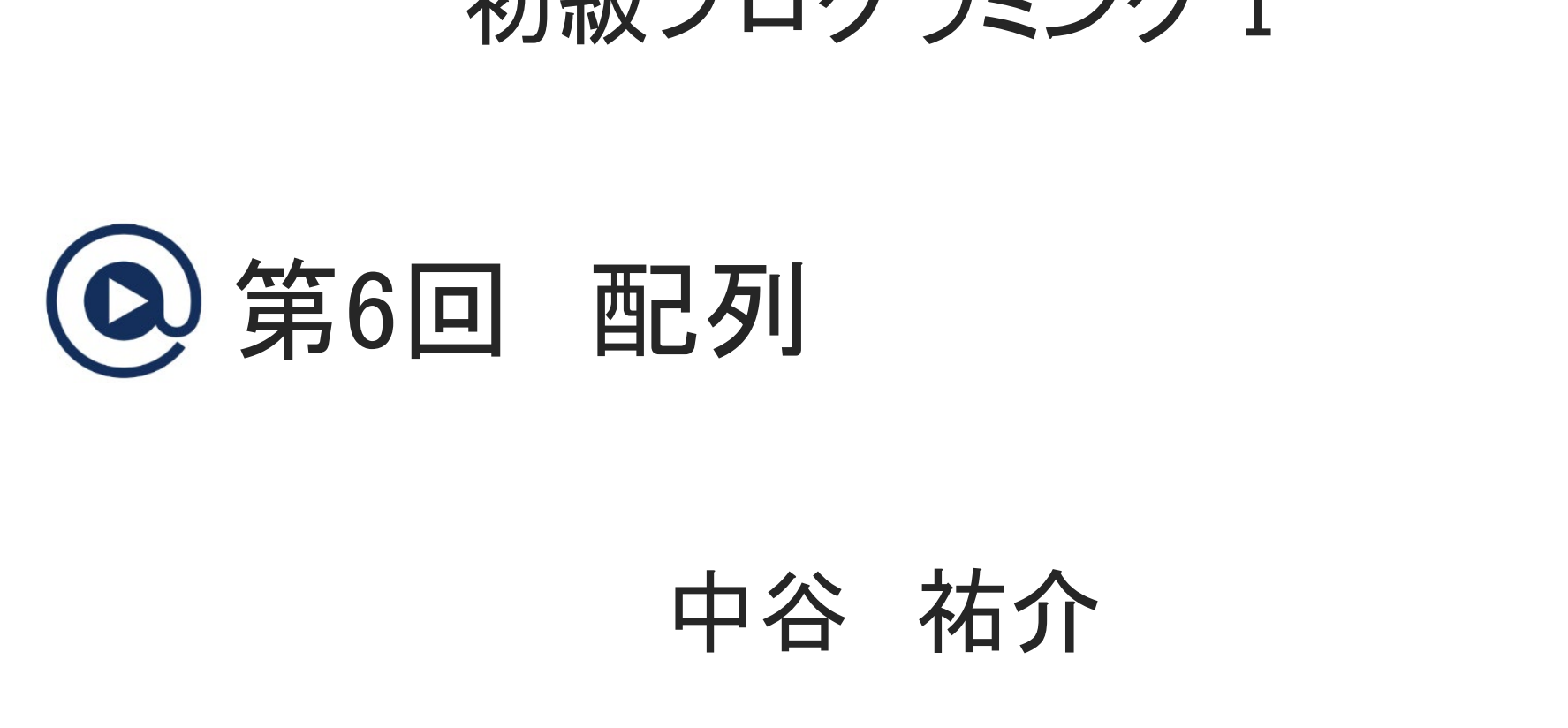

 $6 - 1 - 1$ 

1

中谷 祐介

©Tokyo Online University

## 第6回の構成

- ◆ 第1講 配列の基本
	- Java における配列について,基本事項を理解する.
- ◆ 第2講 配列の利用 (1)
- 配列を利用した簡単なプログラムを作成する. )記9512 フジ・C, 基本事項と理解する.<br>|用 (1)<br>た簡単なプログラムを作成する.<br>|用 (2)<br>た簡単なプログラムを作成する.<br>!列
- ◆ 第3講 配列の利用 (2)
	- 配列を利用した簡単なプログラムを作成する.
- ◆ 第4講 二次元配列

 $6 - 1 - 2$ 

2

• 二次元配列について,基本事項を理解する.

# 第1講 配列の基本 第6回 配列 6回 配列<br>51講 配列の基本<br>-

#### 第1講の学習目標

◆ Java における配列について、基本事項を理解する:

- 配列とは
- 配列の宣言
- 基本的な配列の利用 Jの利用<br>-<br>-<br>-
- 配列の初期化

#### 前回までの講義では…

◆ Java におけるプログラムの流れを制御する構造を学んだ

◆ 条件分岐 :ある条件に従ってその後の処理を変える.

- if 文 ー ある条件に従って,二方向に分岐する.
- switch 文 ー 整数値に基づいて,多方向に分岐する. <sub>未行に</sub>んって、こ方向に分岐する.<br>5条件に従って,二方向に分岐する.<br>- 整数値に基づいて,多方向に分岐する.<br>の処理を繰り返す.<br>·定の回数繰り返す<br>.ある条件が成立している間繰り返す.<br>.<br>ある条件が成立している間繰り返す.

◆ 繰り返し: 同様の処理を繰り返す.

- for 文 ー 一定の回数繰り返す
- while 文 ー ある条件が成立している間繰り返す

◆ 作成できるプログラムの幅が広がった.

 $6 - 1 - 5$ 

#### 例題6-1

ある科目のテストを実施し,50人分の点数のデータが得られているとします.このとき, 全体の平均点と最高点を求め,標準出力に出力するプログラムを作成してください.

◆50人分のデータを扱うためには,50個の変数が必要.

- ◆50個の変数の宣言や管理は大変. 最高点などを求める 処理も複雑.
- ◆50人分のデータは「テストの点数」(整数値)という共通の 性質を持つ変数として扱える.
- ◆プログラミングでは、配列を利用すると、多数の変数を効 率よく扱える.
	- 第6回では,配列の基本を理解し,配列を用いたプログ ラムを作成できるようになることを目的とする.

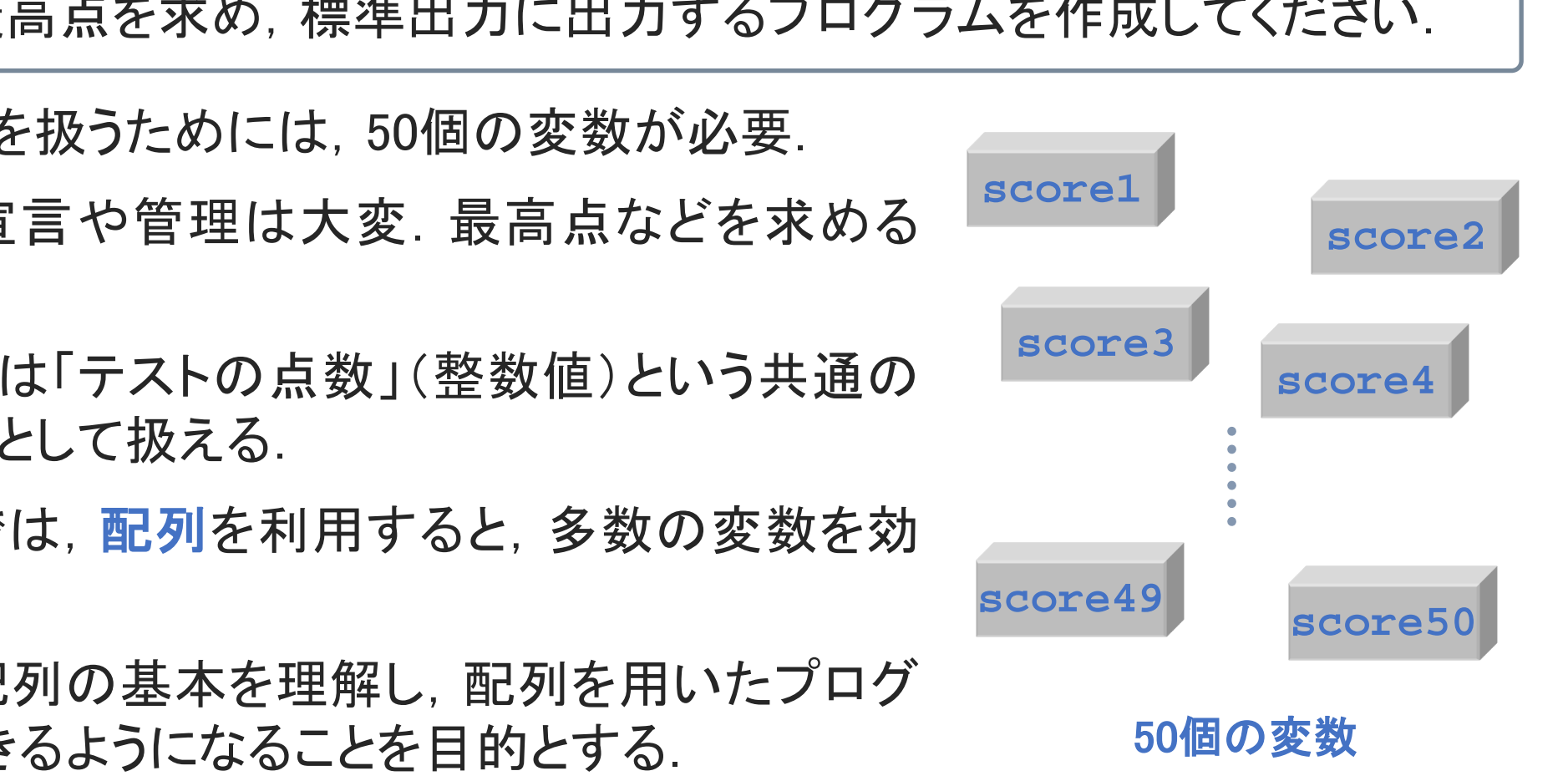

©Tokyo Online University

配列

◆配列は,同じ型の変数を複数個まとめて扱うことができるデータの構造である.

◆ 配列は, 変数と同様に利用することができる.

• 利用するには宣言をする必要がある.

• 目的に応じて型を指定する.

◆ 配列を使用すると, 図のように *n* 個の変数を1つの 変数名で利用することができる.

◆ 配列を宣言するためには, 以下を行う:

- 1. 配列変数の宣言
- 2. 配列の実体の生成
- 3. 配列変数と実体の関連付け

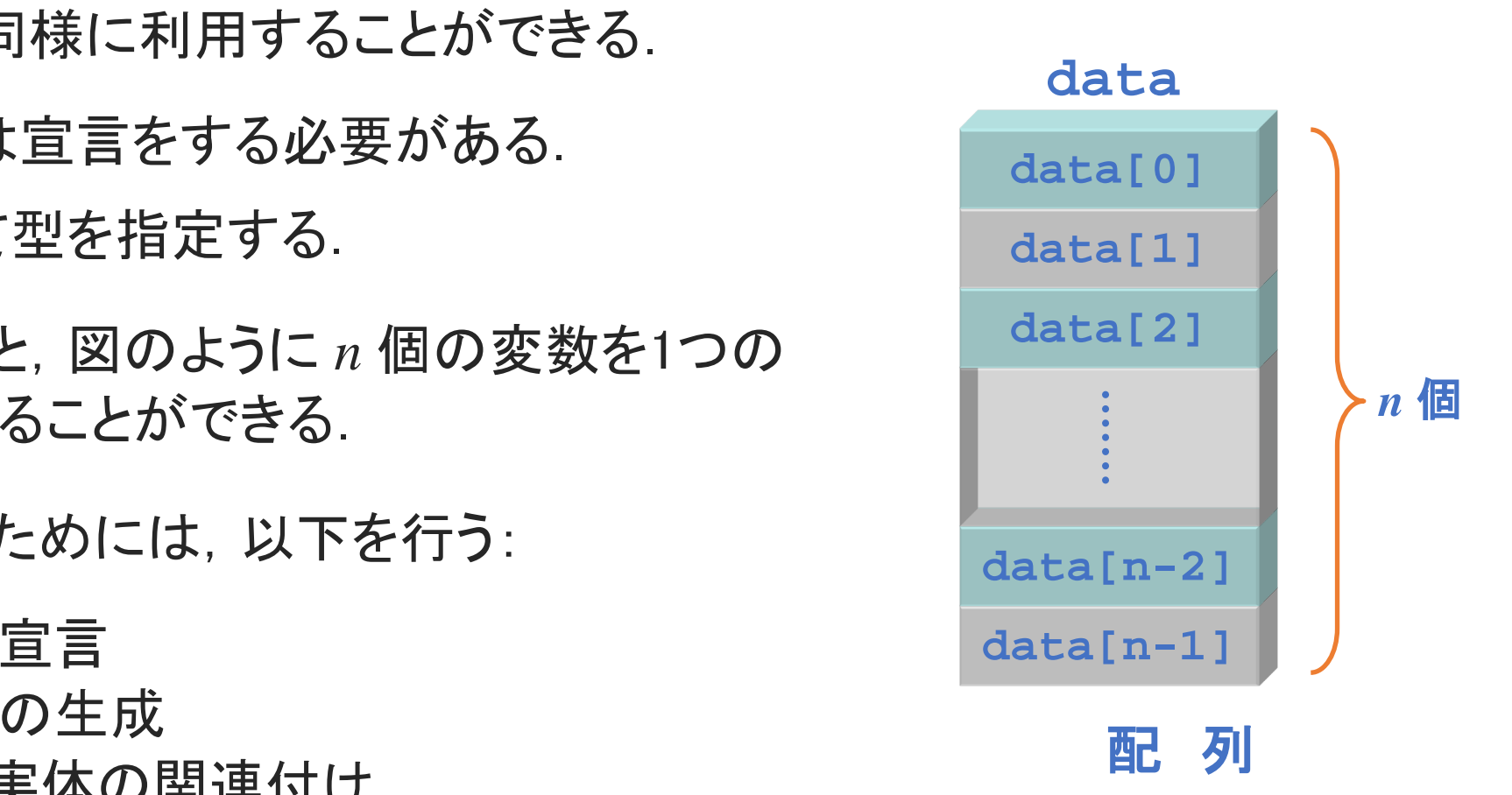

## 配列の宣言 (1)

◆例 5個の int 型(整数)の値を格納できる配列 data を宣言する.

◆ 配列のための変数を宣言する:

int**[]** data; // 方法1

- int data**[]**; // 方法2
- どちらの記述も同じ意味.本講義では「方法1」で統一する. // 方法1<br>:も同じ意味. 本講義では「方法1」で統一する.<br>:り, data **という変数名が使用できる.**<br>:り, data **という変数名が使用できる.**<br>成し, 変数と関連付ける:<br>.nt[5];<br>ata と関連付ける.
- この宣言により,data という変数名が使用できる.

◆ 配列の実体を生成し, 変数と関連付ける:

data **= new int[**5**]**;

 $6 - 1 - 8$ 

- 「new int[5]」により,int 型5個分の領域を生成.
- 「=」で変数 data と関連付ける.

## 配列の宣言 (2)

◆ 例 5個の int 型(整数)の値を格納できる配列 data を宣言する.

- ◆前頁より, 配列の宣言には以下の3つの手続きが必要:
	- int[] data; data = new int[5]; ← (2)配列の実体を生成し,(3)配列名と関連付ける. ← (1)配列名を宣言する.
	- 上記のイメージが,右下図.
- ◆ 上記をまとめて, 次のように記述できる:

 $int[]$  data = new int[5];

- 本科目では,まとめて記述する.
- data[0] ~ data[4] の5個の要素が 利用できる(data[5]は存在しない).
- 各要素は,int 型の変数と同じ扱い.
- [] の中の数字を添字と呼ぶ.

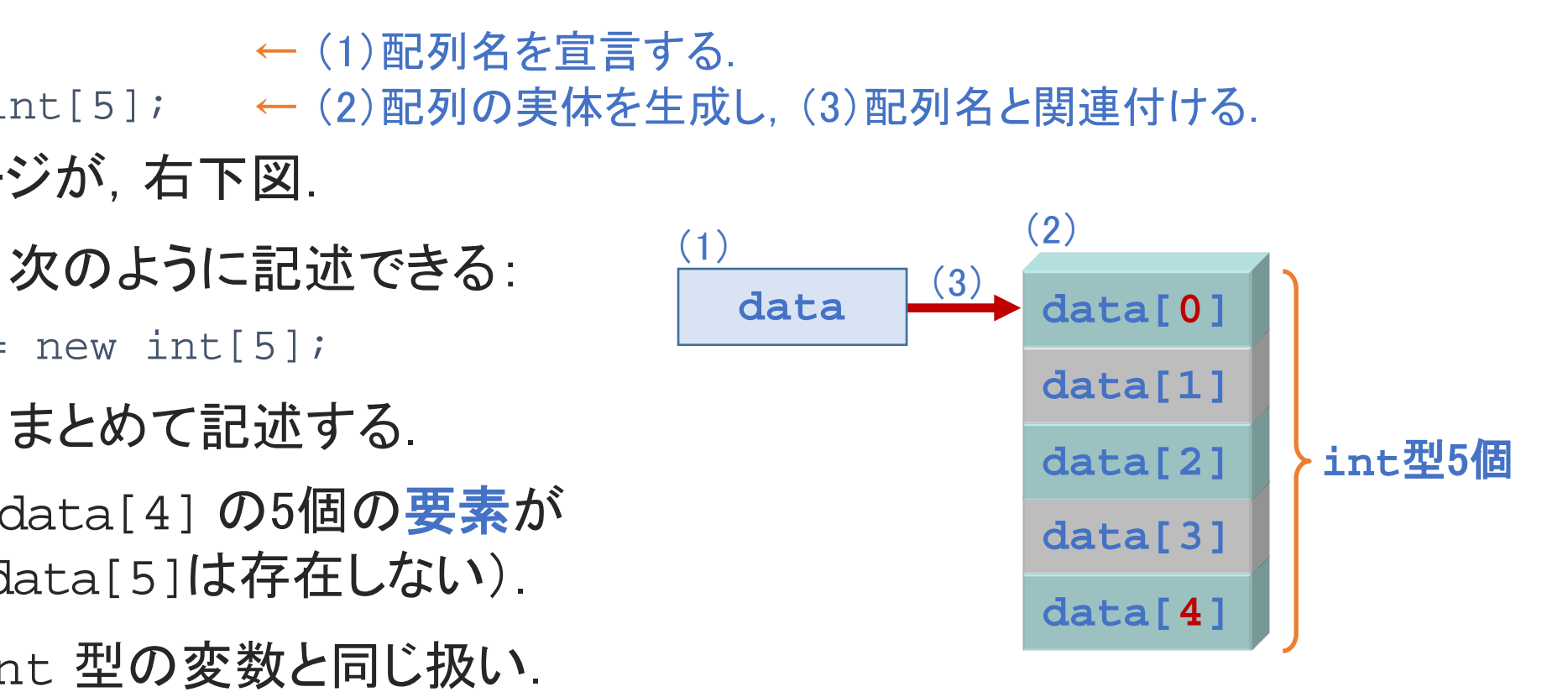

配列 **data** の宣言のイメージ

## 基本的な配列の利用 (1)

**[Sample\_06\_01.java]**

◆配列を宣言することで, 配列の各要素を変数と同様に扱える.

```
int[] a = new int[3];
```

```
a[0] = 10;a[1] = a[0]+15;
a[2] = a[1]*4;System.out.println("a[2] : " + a[2]);
                 +15;<br>*4;<br>println("a[2] : " + a[2]);<br>int 型の配列 a を宣言.<br>要素 a[0], a[1], a[2] を int 型の変数として使用
```
a[2] : 100

- 要素数「3」の int 型の配列 a を宣言.
- 配列 a の各要素 a[0],a[1],a[2] を int 型の変数として使用できる.

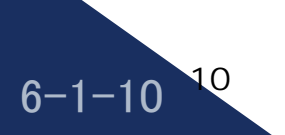

基本的な配列の利用 (2)

◆多くの場合, 配列の処理は繰り返し(for文)と組み合わせて使用する: int $\lceil$  a = new int $\lceil 5 \rceil$ ;

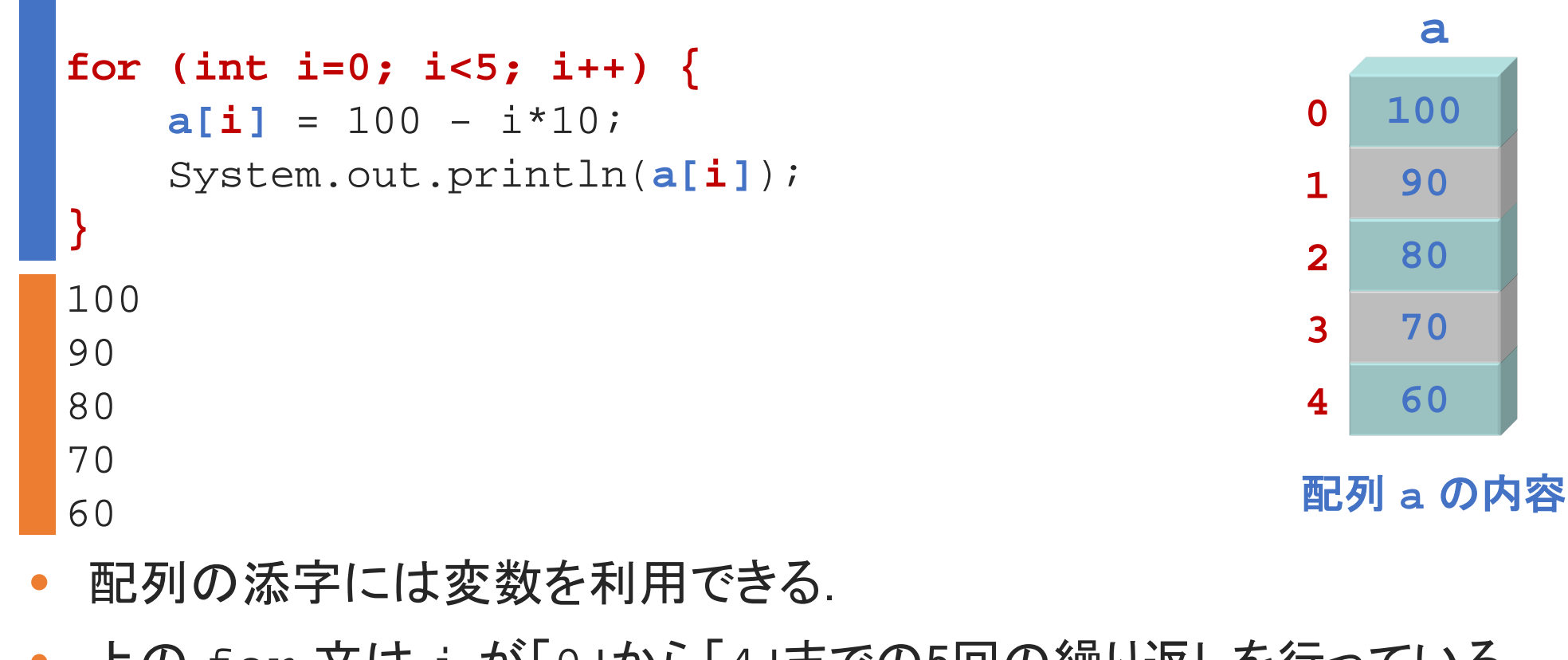

• 配列の添字には変数を利用できる.

 $6 - 1 - 11$ 

11

• 上の for 文は i が「0」から「4」までの5回の繰り返しを行っている.

## 基本的な配列の利用 (3)

- ◆ Java の配列では, 配列の長さ(要素数)の情報が保存されている.
- 配列の長さは,「配列名**.length**」で取得することができる.
- ◆前頁の内容は, 以下と同じ:

```
int[] a = new int[5];
```

```
for (int i=0; i<\mathbf{a}.length; i++) {
   a[i] = 100 - i*10;System.out.println(a[i]);
         再配布禁止
```

```
100
90
80
70
60
```
 $6 - 1 - 12$ 

12

}

- 配列 a は要素数「5」の配列.
- a.length で, 配列 a の要素数「5」を取得できる.

## 基本的な配列の利用 (4)

**[Sample\_06\_03.java]**

#### 標準入力に入力した値を,配列の各要素に格納する例:

```
int\lceil a = new int\lceil 3 \rceil;
for (int i=0; i<3; i++) {
   a[i] = scan.nextInt();
}
for (int i=0; i<3; i++) {
   System.out.println(a[i]);
}
          再配布禁止
```
- 配列の各要素 a[i] は,変数として利用できる.
- 実行例

 $6 - 1 - 13$ 

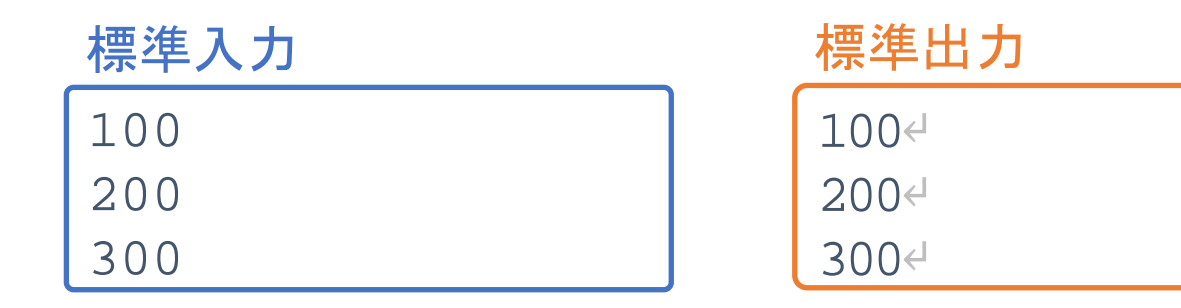

## 配列の初期化 (1)

**[Sample\_06\_04.java]**

◆ 変数と同様に, 配列に対しても初期化を行うことができる.

◆ 配列の初期化の例:

 $6 - 1 - 14$ 

14

```
int[] a = {10, 20, 30, 40, 50}; // 配列 a の初期化
for (int i=0; i<a.length; i++) {
       System.out.print(a[i] + " ");
 }
10 20 30 40 50
                    .0, 20, 30, 40, 50}; // 配列aの初期化<br>;; i<a.length; i++) {<br>ut.print(a[i] + " ");<br>中に, 値を「,」で区切って列挙する.<br>, 配列の先頭要素から順に格納する.<br>,配列の要素数が決定されるため, new を用いた記述<br>.
```
- **{}** で囲んだ中に,値を「**,**」で区切って列挙する.
- 列挙した値を,配列の先頭要素から順に格納する.
- 値の個数から配列の要素数が決定されるため,new を用いた記述は必要なし.

◆配列の初期化は,配列の宣言と同時に行う場合のみ可能.以下の場合は,エラー:

```
int[] a;
a = \{10, 20, 30, 40, 50\}; \leftarrow \pm 7
```
◆ 変数の場合, 宣言しただけでは変数に値は代入されていない:

int a;

System.out.println(a);  $\leftarrow$  エラー

• 変数 a は宣言のみで値は不定.その内容を参照すると,エラーとなる.

◆ 配列の場合, 宣言を行うと, 配列の各要素には型に応じた初期値が格納される.

◆ 配列の型と初期値は右表のとおり.

◆ 配列の初期値の確認の例:

```
int[] b = new int[5];
```
for (int i=0; i<br/>>b.length; i++) { System.out.print( $b[i]$  + " ");

配列の初期値

| ›rıntin(a);  ← エフー                                                                                                |         |      |                |
|----------------------------------------------------------------------------------------------------|---------|------|----------------|
| 言のみで値は不定. その内容を参照すると, エラーとなる.                                                                                     |         |      |                |
| 言を行うと,配列の各要素には型に応じた初期値が格納される.                                                                                     |         |      |                |
| 値は右表のとおり.                                                                                                    | 配列の初期値  |      |                |
| 確認の例:<br>$ew int[5]$ ;<br>); i <b.length; <math="" i++)="">\{<br/><math>out.print(b[i] + " ");</math></b.length;> | 配列の型    | 型の意味 | 初期値            |
|                                                                                                    | int     | 整数値  | $\overline{0}$ |
|                                                                                                    | double  | 実数値  | 0.0            |
|                                                                                                    | char    | 文字   | '¥u0000'(空文字)  |
|                                                                                                    | boolean | 真偽値  | $false$ (偽)    |
|                                                                                                    |         |      |                |

0 0 0 0 0

}

15

 $6 - 1 - 15$ 

int 型の配列 b を宣言すると, b の各要素には「0」が格納される.

## 第1講のまとめ

◆ Java における配列について、基本事項を理解した:

• 配列とは

 $6 - 1 - 16$ 

- 配列の宣言
- 基本的な配列の利用 Jの利用<br>-<br>-<br>-
- 配列の初期化

# 第1講 配列の基本 第6回 配列 6回 配列<br>51講 配列の基本<br>終わり

 $6 - 1 - 17$ 

17

終わり

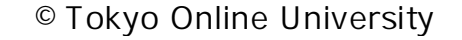

# 第2講 配列の利用 (1) 第6回 配列 6回 配列<br>52講 配<mark>列の利用</mark>(1)<br>-

 $6 - 2 - 1$ 

18

©Tokyo Online University

#### 第2講の学習目標

- ◆ 配列を利用した簡単なプログラムが作成できるようになる:
	- 例題を通してのプログラム作成
	- final 変数
	- 配列の要素の最大値 <sub>のフロノフ</sub>ムド<sub>の</sub><br>)<br>最大値

#### 例題6-1

 $6 - 2 - 3$ 

20

ある科目のテストを実施し,50人分の点数のデータが得られているとします.このとき, 全体の平均点と最高点を求め,標準出力に出力するプログラムを作成してください.

#### ◆プログラムの流れ

- 配列を宣言する.
- 50人分の点数データを配列に格納する.
- 全体の平均点を求める.
- 全体の最高点を求める.
- 結果を出力する.

◆「例題6-1」のプログラムを配列を利用して作成することで、配列の理解を深める. 再配布禁止

### 配列の宣言と点数データの設定

#### ◆ 点数データを格納する配列の宣言:

 $\blacksquare$  int[] score = new int[50];

• 要素数「50」の int 型の配列 score を宣言.

◆ 点数データの設定 : i 番の学生に対して「(i\*87 + 31) % 101」

- 「0」~「100」の値として設定.
- 計算式に意味はない.一見,ランダムに見える値として設定.

#### ◆ 配列の宣言と点数データの設定:

}

21

 $6 - 2 - 4$ 

```
int[] score = new int[50];
for (int i=0; i<50; i++) {
        score[i] = (i*87 + 31) % 101;
                         の int 型の配列 score を宣言.<br>定 : i 番の学生に対して「(i*87 + 31) % 101」<br>の値として設定.<br>*はない. 一見, ランダムに見える値として設定.<br>数データの設定:<br>数データの設定:<br>= new int[50];<br>; i<50; i++) {<br>= (i*87 + 31) % 101;
```
• 学生の人数(50人)が変更された場合,2カ所変更する必要あり.

#### final 変数

 $6 - 2 - 5$ 

22

- ◆「例題6-1」において, 学生の人数「50」は定数として扱われ, 変更されることはない
- 定数として扱う変数は,**final** 変数という変数として宣言できる.
- ◆ final 変数の宣言と初期化:
	- **final** int SIZE = 50;
- 変数宣言の前に「final」を付けることで, final 変数として宣言できる. 『言と初期化:<br>:zE = 50;<br>而に「final」を付けることで, final 変数として宣言<sup>-</sup><br>値を変更することができない:<br>:zE = 50;<br>の宣言後(初期化後)は, その変数に値を代入するとコ<br>:zE; ← cK ← Tラー
- ◆final 変数は, 値を変更することができない:

```
final int SIZE = 50;
SIZE = 100; \leftarrow \pm 7
```
• final 変数の宣言後(初期化後)は,その変数に値を代入するとエラーとなる.

final int SIZE;  $SIZE = 50$ ;  $\text{SIZE} = 100; \longrightarrow \pm 7$  $\leftarrow$  OK

• 一度目の代入(初期化)はできるが,二度目以降はエラー.

```
//SIZE = 10;                  // この行を有効にするとエラーとなる.
System.out.println("SIZE : " + SIZE);
int[] a = new int[SIZE];
for (int i=0; i<SIZE; i++) {
     a[i] = 100 - i*10;}
for (int i=0; i<SIZE; i++) {
     System.out.print (a[i] + " "}
SIZE : 5
100 90 80 70 60 
               )/ この行を有効にする<br>
iv int[SIZE];<br>
iv int[SIZE];<br>
i: i<SIZE; i++) {<br>
.00 - i*10;<br>
); i<SIZE; i++) {<br>
ut.print (a[i] + " ");<br>
9 60
```
final int **SIZE** = **5**;

• 先頭の行の「5」を変更することで,プログラム内の SIZE の値をすべて変更できる.

**[Sample\_06\_05.java]**

 $6 - 2 - 6$ 

### final 変数の使用例 (2)

```
◆「例題6-1」での final 変数の使用
       final int SIZE = 50;
       int[] score = new int[SIZE];
       \vert for (int i=0; i<SIZE; i++) {
               score[i] = (i*87 + 31) % 101;
        }
                             = new int[SIZE];<br>; :<SIZE; i++) {<br>= (i*87 + 31) % 101;<br>50]を, 定数として final 変数 SIZE で宣言.<br>別 score を宣言し, 各要素に点数データを代入.<br>では, 以下は事前に宣言されているとする.<br>SIZE (「50」で初期化).<br>#データを格納した int 型の配列 score
```
- 学生の人数「50」を,定数として final 変数 SIZE で宣言.
- int 型の配列 score を宣言し,各要素に点数データを代入.

◆次頁以降の内容では、以下は事前に宣言されているとする:

• final 変数 SIZE (「50」で初期化).

 $6 - 2 - 7$ 

24

• 50人分の点数データを格納した int 型の配列 score.

## 全体の平均点

 $6 - 2 - 8$ 

◆全体の平均点は次で計算できる: (全学生の点数の合計) / (人数)

```
◆全体の平均点を求めるプログラムは以下のとおり:
```

```
int total = 0;for (int i=0; i<SIZE; i++) {
        total += score[i];
}
double average = (double)total / SIZE;
System.out.printf("平均点 : \frac{1}{2}.2f\in ", average);
                        o;<br>: score[i];<br>: score[i];<br>ye = (double)total / SIZE;<br>printf("平均点 : %.2f¥n", average);<br>:るために, int 型の変数 total を宣言し「0」で初期<br><br>意数データ score[i] を順次, 加える.<br>total)を学生の人数(SIZE)で割る.<br>rスト演算子を使用し「(double)total」としてdoub
```
- 合計を格納するために,int 型の変数 total を宣言し「0」で初期化.
- total に, 点数データ score[i] を順次, 加える.
- 全体の合計(total)を学生の人数(SIZE)で割る.
- このとき,キャスト演算子を使用し「(double)total」として double 型に変換.
- これにより,「double 型 / int 型」の計算とし,double 型で計算. 25

#### 配列の要素の最大値 (1)

- ◆「例題6-1」では,「50人の学生の最高点を求める」ことを行う.
- ◆一般的には, 「配列の要素の最大値・最小値を求める」問題と考えることができる.

配列 a の要素の最大値を求める手順

 $6 - 2 - 9$ 

26

- 1. 配列 a の先頭要素を,最大値の候補として変数 max に格納.
- 2. 配列 a の2番目から最後の各要素に対して,以下を繰り返し行う:

- 要素の値(a[i])と max の値を比較する.

- a[i] が大きければ, 最大値の候補として max の値を更新する.

3. 繰り返しが終了した段階で,変数 max に格納されている値が最大値.

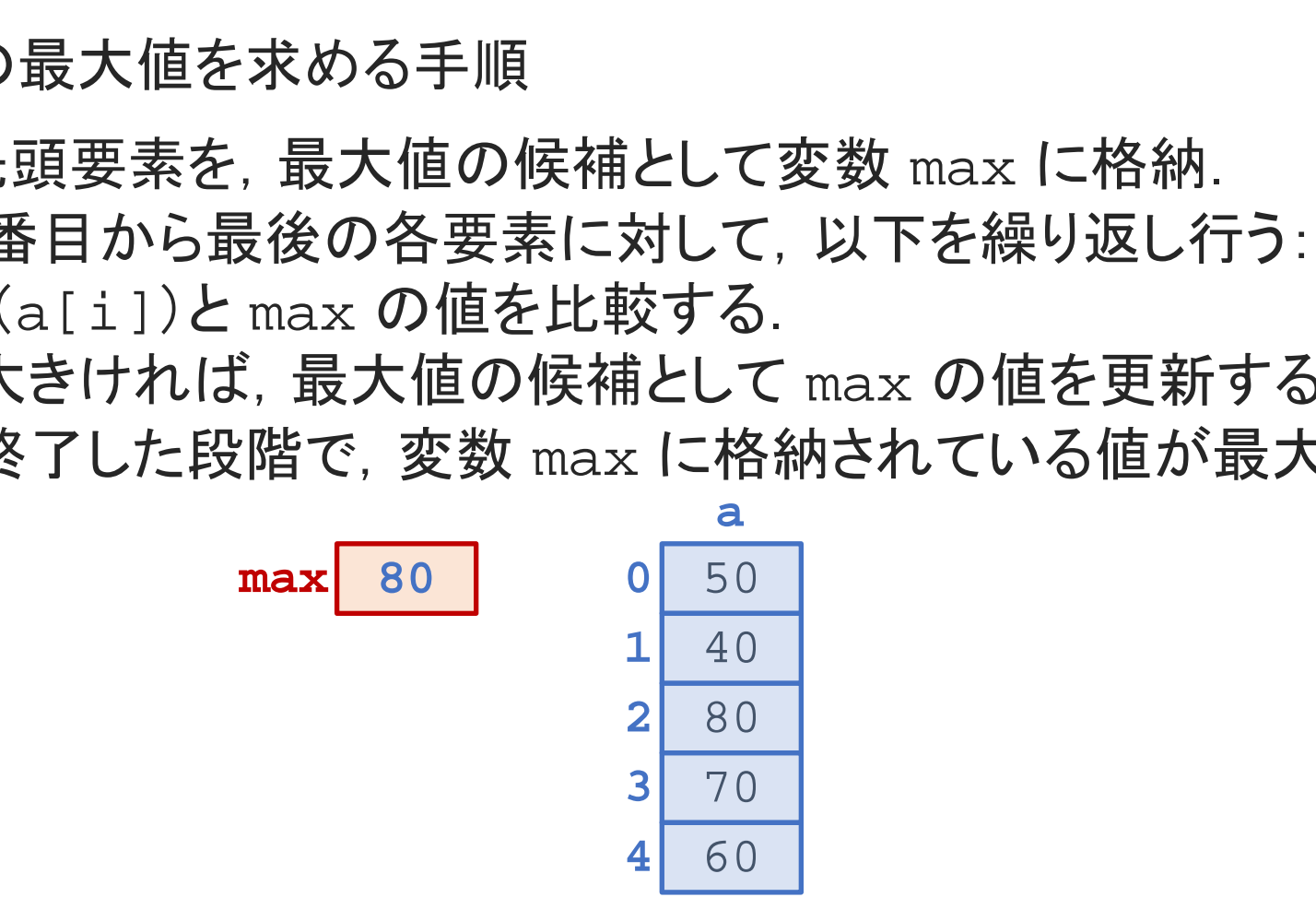

©Tokyo Online University

配列の要素の最大値 (2)

**[Sample\_06\_06.java]**

## 配列 a の要素の最大値を求めるプログラム

```
\int int[\ ] a = {50, 40, 80, 70, 60};
```

```
}
 }
 System.out.println(max);
80
                                (0];      // 先頭の要素を, 最大値の候補として r<br>.; i<5; i++) { // 2番目から最後の各要素に対して繰り<br>< a[i]) { // 要素の値と max の値を比較.要素の<br>= a[i];     // 最大値の候補として max の値を!<br>println(max);
```
 $6 - 2 - 10$ 

27

int max = a[0]; アンチングの要素を,最大値の候補として max に格納 for (int i=1; i<5; i++) { // 2番目から最後の各要素に対して繰り返し if (max < a[i]) { / 要素の値と max の値を比較. 要素の値が大きければ. max = a[i]; // 最大値の候補として max の値を更新

## 全体の最高点

 $6 - 2 - 11$ 

```
◆ 全学生の点数の最高点を求めるプログラム
       int max = score[0];
       for (int i=1; i<SIZE; i++) {
              if (max < score[i]) {
                    max = score[i];}
       }
       System.out.println("最高点 : " + max);
                           :<sup>; 1<S1ZE; 1++) {<br>< score[i]) {<br>= score[i];<br>println("最高点 : " + max);<br><br>内するために, int 型の変数 max を宣言し score[0<br>から順に max と比較し, 点数が大きければ, 最高点の<br><br><br><br><br>てした段階で, max の内容が最高点.</sup>
```
- 最高点を格納するために,int 型の変数 max を宣言し score[0] で初期化.
- 2番目の点数から順に max と比較し,点数が大きければ,最高点の候補として max を更新.
- for 文が終了した段階で,max の内容が最高点.

 $6 - 2 - 12$ 

29

```
public class Example_06_01 {
          public static void main(String[] args) {
                 final int STZR = 50;int[] score = new int[SIZH];for (int i=0; i<SIZE; i++) {
                       score[i] = (i*87 + 31) % 101;
                 }
                for (int i=0; i<SIZE; i++) {
                       System.out.printf("%4d", score[i]);
                       if ((i+1) % 10 == 0) System.out.println();
                 }
 1
 2
 3
 4
 5
 6
 7
 8
 9
10
11
12
13
14
                                                                                Example_06_01.java (1/2)
                                                                      ◆ 実行例
                                                                                   31 17 3 90 76 62 48 34 20 6↵
                                                                           93 79 65 51 37 23 9 96 82 68
                                                                           54 40 26 12 99 85 71 57 43 29↵
                                                                                1 88 74 60 46 32 18
                                                                           77 63 49 35 21 7 94 80 66 52↵
                                                                          平均点 : 49.58
                                                                          標準出力
                        Solution of the Unit of the Unit of the Unit of the Unit (SIZE)<br>
score = new int [SIZE];<br>
int i=0; i<SIZE; i++) {<br>
score[i] = (i*87 + 31) % 101;<br>
54 40 26 12 99<br>
15 1 88 74 60<br>
77 63 49 35 21<br>
int i=0; i<SIZE; i++) {<br>
<br>
```
©Tokyo Online University

## 「例題6-1」のプログラム例 (2)

 $6 - 2 - 13$ 

```
int total = 0;for (int i=0; i<SIZE; i++) {
                       total += score[i];
                 }
                 double average = (double)total / SIZE;
                 System.out.printf("平均点 : %.2f¥n", average);
                 int max = score[0];
                 for (int i=0; i<SIZE; i++) {
                       if (max < score[i]) {
                             max = score[i];}
                 }
                 System.out.println("最高点 : " + max);
           }
     }
15
16
17
18
19
20
21
22
23
24
25
26
27
28
29
30
                                                                                 Example_06_01.java (2/2)
                                                                     ◆ 実行例
                                                                             77 63 49 35 21 7 94 80 66 52↵
                                                                          平均点 : 49.58↵
                                                                          最高点 : 99↵
                                                                          標準出力
                        cotal += score[1];<br>
e average = (double)total / SIZE;<br>
em.out.printf("平均点 : %.2f¥n", average);<br>
ax = score[0];<br>
int i=0; i<SIZE; i++) {<br>
##出力<br>
f (max < score[i]) {<br>
max = score[i];<br>
= score[i];<br>
F (max = score[i];<br>
= sc
```
## 第2講のまとめ

#### ◆ 配列を利用した簡単なプログラムを作成した:

- 例題を通してのプログラム作成
- final 変数

 $6 - 2 - 14$ 

31

• 配列の要素の最大値 <sub>のフロノフ</sub>ムド<sub>の</sub><br>)<br>最大値

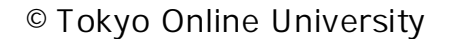

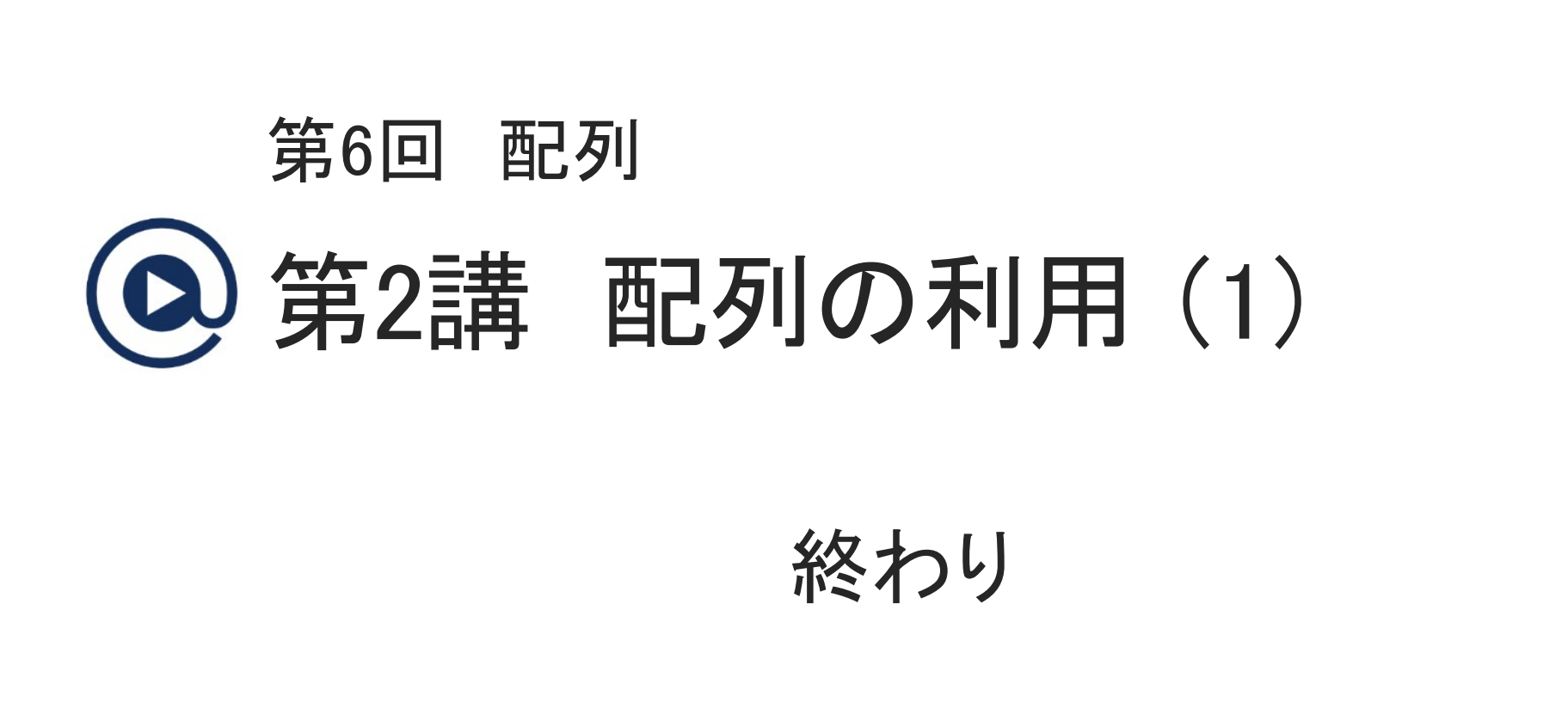

 $6 - 2 - 15$ 

32

終わり

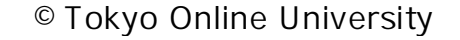

# 第3講 配列の利用 (2) 第6回 配列 6回 配列<br>53講 配<mark>列の利用(2</mark>)

 $6 - 3 - 1$ 

33

©Tokyo Online University

#### 第3講の学習目標

- ◆ 配列を利用した簡単なプログラムが作成できるようになる:
	- 例題を通してのプログラム作成
	- Scanner クラス

 $6 - 3 - 2$ 

34

• break 文, continue 文の復習 <sub>のフロノフ</sub>ムドル<br>ラス<br>ontinue 文の復習

### 例題6-2 (1)

#### 例題6-2

 $6 - 3 - 3$ 

35

ある科目のテストを実施し,点数のデータ(0点~100点)が得られているとします. このとき,以下の要件に従って,全体の平均点と最高点を求め,標準出力に出力する プログラムを作成してください:

- 点数のデータを標準入力に入力する.
- 集計するデータの最大数は「50」とする.
- 適切でないデータ(負の値,101以上の値)が入力された場合は,集計に含めない.

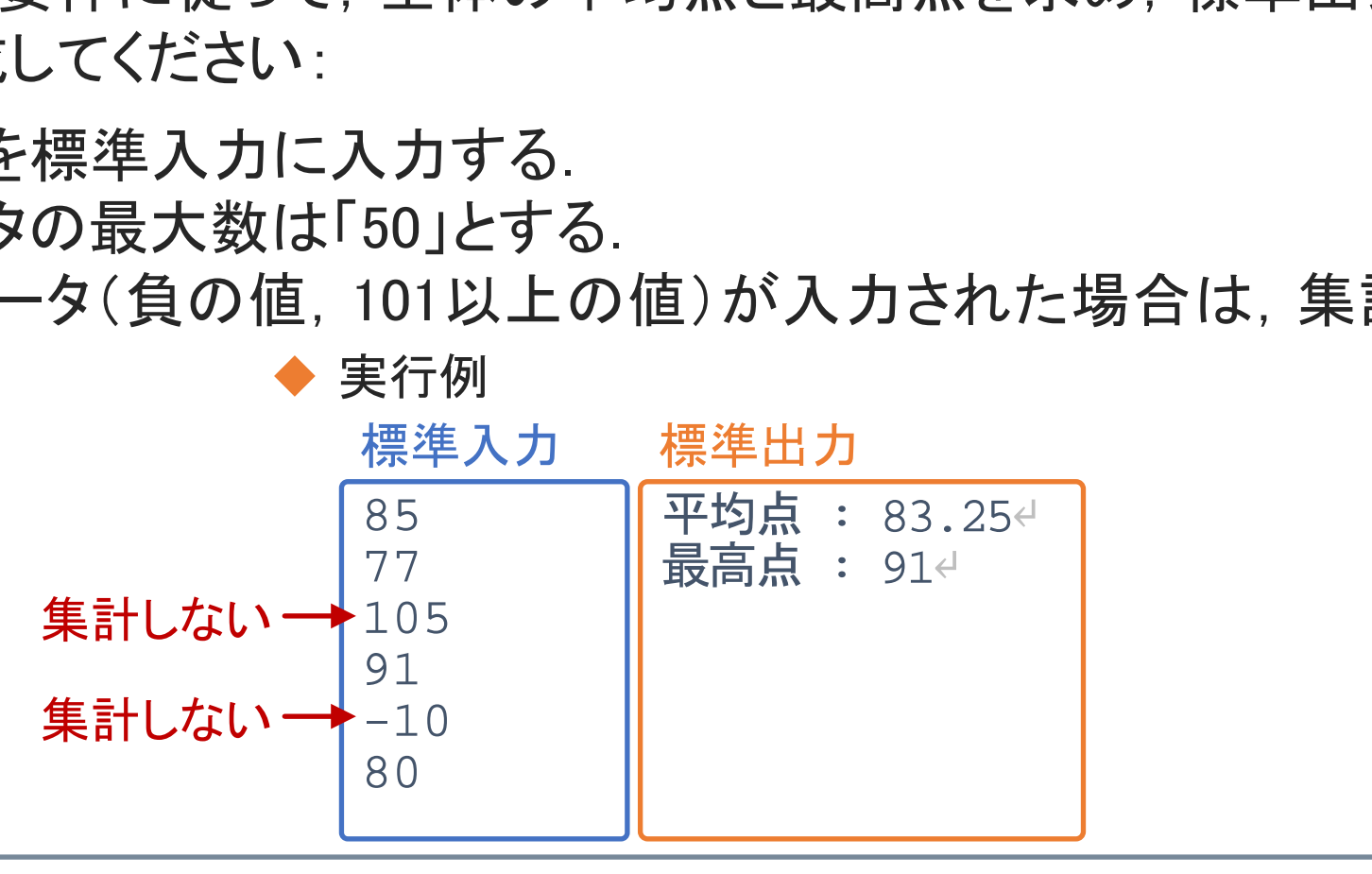

#### 例題6-2 (2)

◆プログラムの流れ

- 配列を宣言する.
- 要件に従って,点数データを配列に格納する.
	- 点数データは,標準入力から読み込む.
	- 集計するデータの最大数は「50」.
- 適切でないデータ(負の値,101以上の値)は,集計に含めない. :, 点数データを配列に格納する.<br>タは, 標準入力から読み込む.<br>データの最大数は「50」.<br>^データ(負の値, 101以上の値)は, 集計に含めない.<br>点を求める.<br>点を求める.<br>よる.
- 全体の平均点を求める.
- 全体の最高点を求める.

「例題6-1」のプログラムを使用できる.

• 結果を出力する.

 $6 - 3 - 4$ 

データの入力 (1)

}

 $6 - 3 - 5$ 

```
◆ 最大50個の点数データを標準入力から読み込む:
```

```
Scanner scan = new Scanner(System.in);
final int SIZE = 50;
int[] score = new int[SIZE];
int num = 0;while (num < SIZE) {
     int n = scan.nextInt();
     score[num] = n;num++;- LAE = 50,<br>
: SIZE) {<br>
: SIZE) {<br>
m] = n;<br>
: 数を final 変数 SIZE として宣言し, 「50」で初期化<br>格納する配列 score を, 要素数 SIZE で宣言.
```
- データの最大数を final 変数 SIZE として宣言し,「50」で初期化.
- 点数データを格納する配列 score を,要素数 SIZE で宣言.
- 50個の点数データを標準入力から読み込み,配列 score の要素に格納.

データの入力 (2)

 $6 - 3 - 6$ 

- ◆前頁で示したプログラムに対して, 問題の要件を追加する:
	- 点数データは,標準入力から読み込む. ⇒ 標準入力にデータがなくなったら, 読み込みを終了する.
	- 集計するデータの最大数は「50」. ⇒ 対応済み.
	- 適切でないデータ(負の値,101以上の値)は,集計に含めない. ⇒ 適切でないデータは, 配列に格納しない. にデータがなくなったら,読み込みを終了する.<br>-タの最大数は「50」.<br>-<br>\*一タ(負の値, 101以上の値)は,集計に含めない.<br><sup>、</sup>データは,配列に格納しない.<br>

#### Scanner クラス (1)

 $6 - 3 - 7$ 

39

◆ Scanner クラスには, 数値をプログラム内に読み込む道具がある:

- nextInt メソッド : 整数値(int 型)を読み込むメソッド.
- nextDouble メソッド : 実数値(double 型)を読み込むメソッド.

◆ Scanner クラスには, 次に読み込む数値があるかどうかを調べる道具がある:

- hasNextInt メソッド : 次に読み込む整数値があるかどうかを調べるメソッド. 整数値があれば true,なければ false となる. a メソッド : 実数値(double 型)を読み込むメソッド.<br>には,次に読み込む数値があるかどうかを調べる道具<br>t メソッド : 次に読み込む整数値があるかどうかを調~<br>整数値があれば true, なければ false<br>ple メソッド : 次に読み込む実数値があるかどうかを調<br>実数値があれば true, なければ fals
- hasNextDouble メソッド : 次に読み込む実数値があるかどうかを調べるメソッド. 実数値があれば true,なければ false となる.

#### Scanner クラス (2)

**[Sample\_06\_07.java]**

#### 標準入力に入力した整数値を10倍して標準出力に出力するプログラム:

```
Scanner scan = new Scanner(System.in);
final int SIZE = 5;
int num = 0;
while (num < SIZE) {
      if (!scan.hasNextInt()) break;
      int n = scan.nextInt();
     System.out.println(n*10);
     num++;}
                 .2E = 5;<br>
( SIZE) {<br>
m.hasNextInt();<br>
scan.nextInt();<br>
wt.println(n*10);<br>
-タの最大数は5個.<br>
-タの最大数は5個.<br>
-さんには、いちには、いちには、いちには、
```
入力できるデータの最大数は5個.

 $6 - 3 - 8$ 

- break 文に出会うと、繰り返しから抜け出す.
- 標準入力に次に読み込む整数値がない場合 (!scan.hasNextInt()), 繰り返し処理から抜け出す.

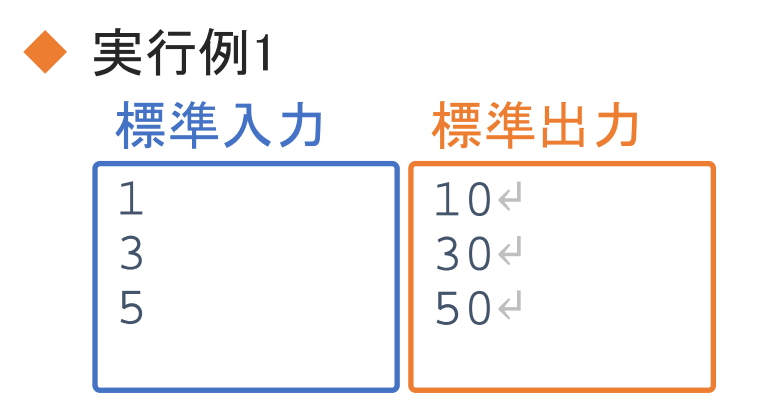

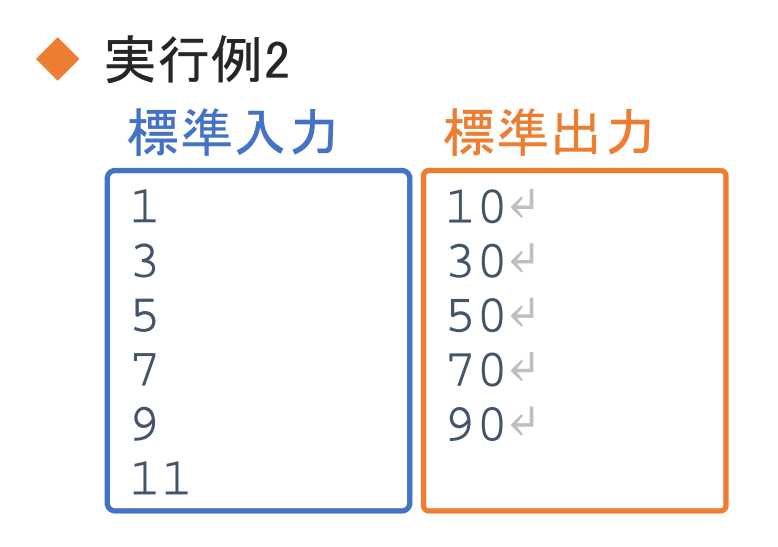

#### 標準入力からのデータの読み込み

#### ◆「例題6-2」において,標準入力にデータがなくなったら,読み込みを終了する:

```
Scanner scan = new Scanner(System.in);
final int SIZE = 50;int[] score = new int[SIZE];
int num = 0;while (num < SIZE) {
     int n = scan.nextInt();
     score[num] = ninum++;}
     if (!scan.hasNextInt()) break;
                - new int[SIZE];<br>: SIZE) {<br>: SIZE) {<br>m.hasNextInt(); break;<br>scan.nextInt();<br>m] = n;<br>r^ータがなくなったら, while 文を抜ける.
```
- 標準入力にデータがなくなったら,while 文を抜ける.
- もしくは,データの最大数(50個)まで繰り返す.

 $6 - 3 - 9$ 

#### continue 文

}

42

 $6 - 3 - 10$ 

**[Sample\_06\_08.java]**

- ◆ continue 文に出会うと, その位置からその繰り返し回の終わりまでをスキップし, 次の回に処理を移す.
- ◆ 標準入力に正の整数値を5個入力すると, 1桁の数値のみ出力するプログラム:

```
Scanner scan = new Scanner(System.in);
final int SIZE = 5;
int num = 0;
while (num < SIZE) {
       int n = scan.nextInt();
       num++;if (n > 9) continue;
       System.out.println(n);
                      整数値を5個入力すると, 1桁の数値のみ出力するプロ<br>
= new Scanner(System.in);<br>
ZE = 5;<br>
SIZE) {<br>
scan.nextInt();<br>
9) continue;<br>
ut.println(n);<br>
(4) Parameters (1) Parameters (1) Parameters (1)<br>
40<br>
<br>
(4)
```
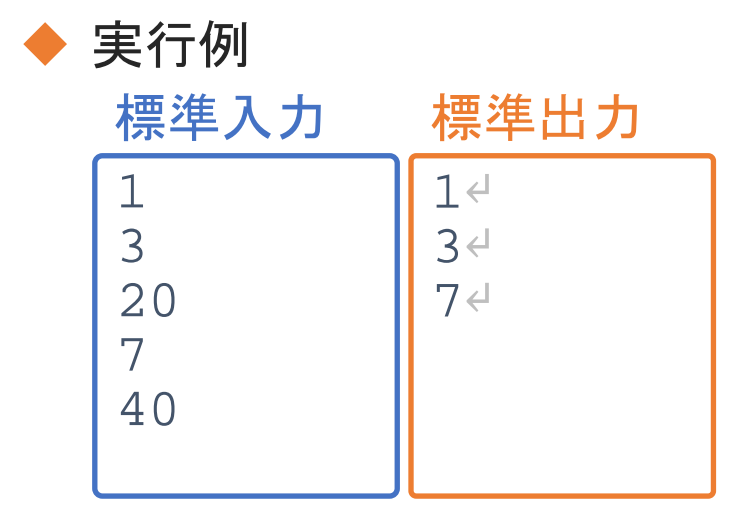

• 読み込んだ値(n)が「9」より大きい場合,出力をスキップする.

### 適切なデータのみの集計

}

43

 $6 - 3 - 1$ 

#### ◆「例題6-2」において、適切でないデータ(負の値,101以上の値)は、配列に格納しない:

```
Scanner scan = new Scanner(System.in);
final int SIZE = 50;
int[] score = new int[SIZE];
int num = 0;
while (num < SIZE) {
   if (!scan.hasNextInt()) break;
   int n = scan.nextInt();
   score[num] = n;num++;if ((n < 0) || (n > 100)) continue;
          再配布禁止
```
- 標準入力から読み込んだデータ(n)が「0」より小さいか「100」より大きいときには, 配列へのデータの格納をスキップ.
- 入力したデータ数は,変数 num に格納されている.

## 例題6-2 (再掲)

#### 例題6-2

 $6 - 3 - 12$ 

44

ある科目のテストを実施し,点数のデータ(0点~100点)が得られているとします. このとき,以下の要件に従って,全体の平均点と最高点を求め,標準出力に出力する プログラムを作成してください:

- 点数のデータを標準入力に入力する.
- 集計するデータの最大数は「50」とする.
- 適切でないデータ(負の値,101以上の値)が入力された場合は,集計に含めない.

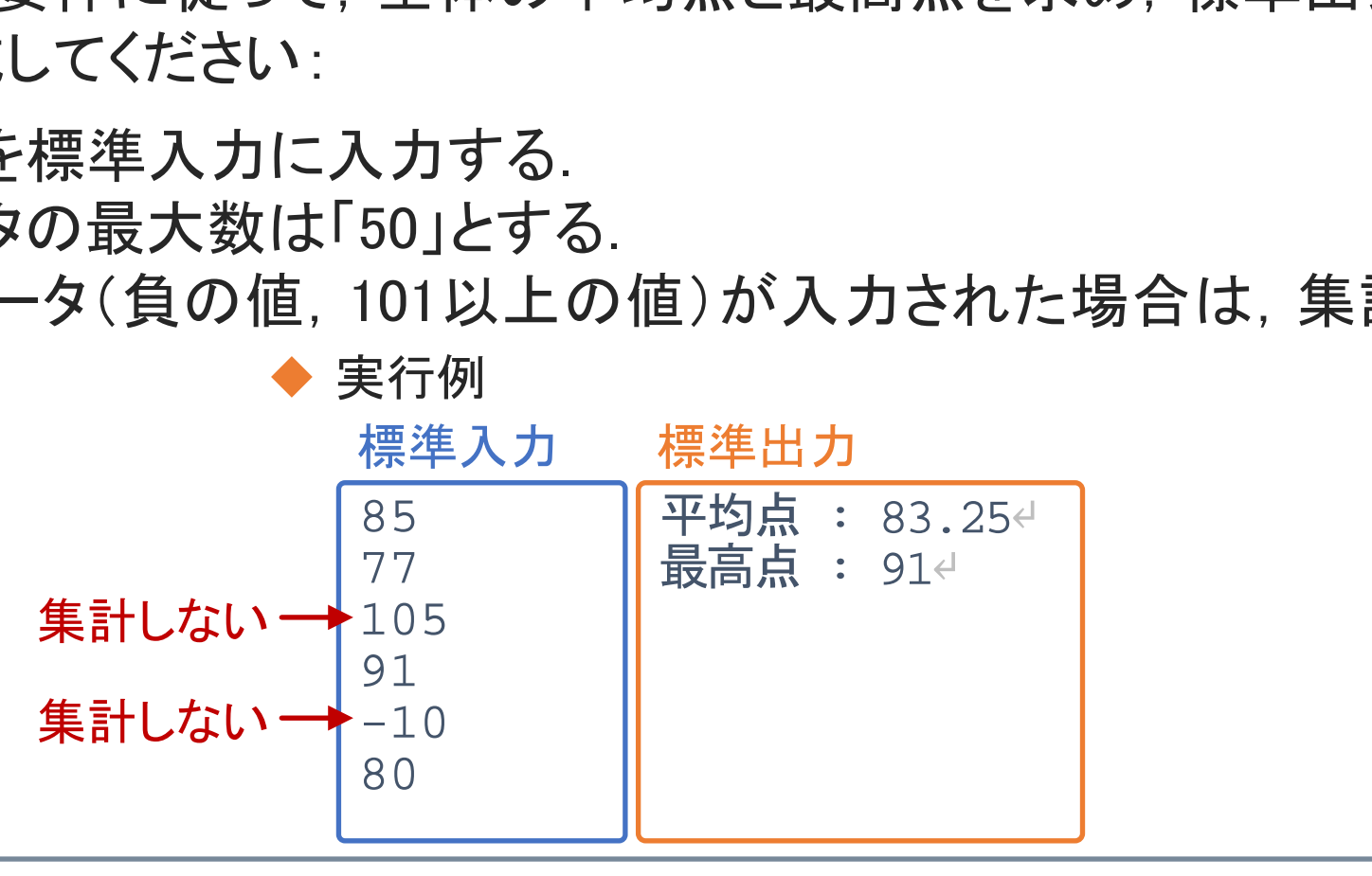

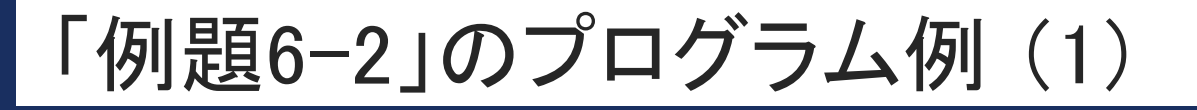

1 2

3

4

5

6

7

8

9

10

11

12

13

14

15

16

17

45

 $6 - 3 - 13$ 

```
import java.util.Scanner;
public class Example_06_02 {
      public static void main(String[] args) {
            Scanner scan = new Scanner(System.in);
            final int SIZE = 50;
            int[] score = new int[SIZE];
            int num = 0;
            while (num < SIZE) {
                  if (!scan.hasNextInt()) break;
                  int n = scan.nextInt();
                  if ((n < 0) || (n > 100)) continue;
                  score[num] = ninum++;}
                                                                             Example_06_02.java (1/2)
                    Example_00_02 1<br>
atic void main(String[] args) {<br>
er scan = new Scanner(System.in);<br>
. int SIZE = 50;<br>
score = new int[SIZE];<br>
uum = 0;<br>
! (num < SIZE) {<br>
f (!scan.hasNextInt()) break;<br>
nt n = scan.nextInt();<br>
f ((n < 0) |
```
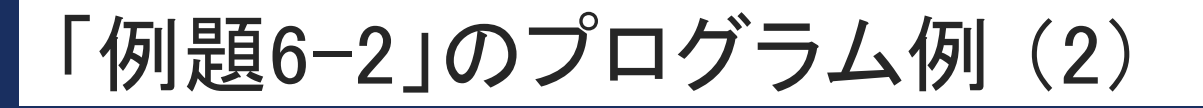

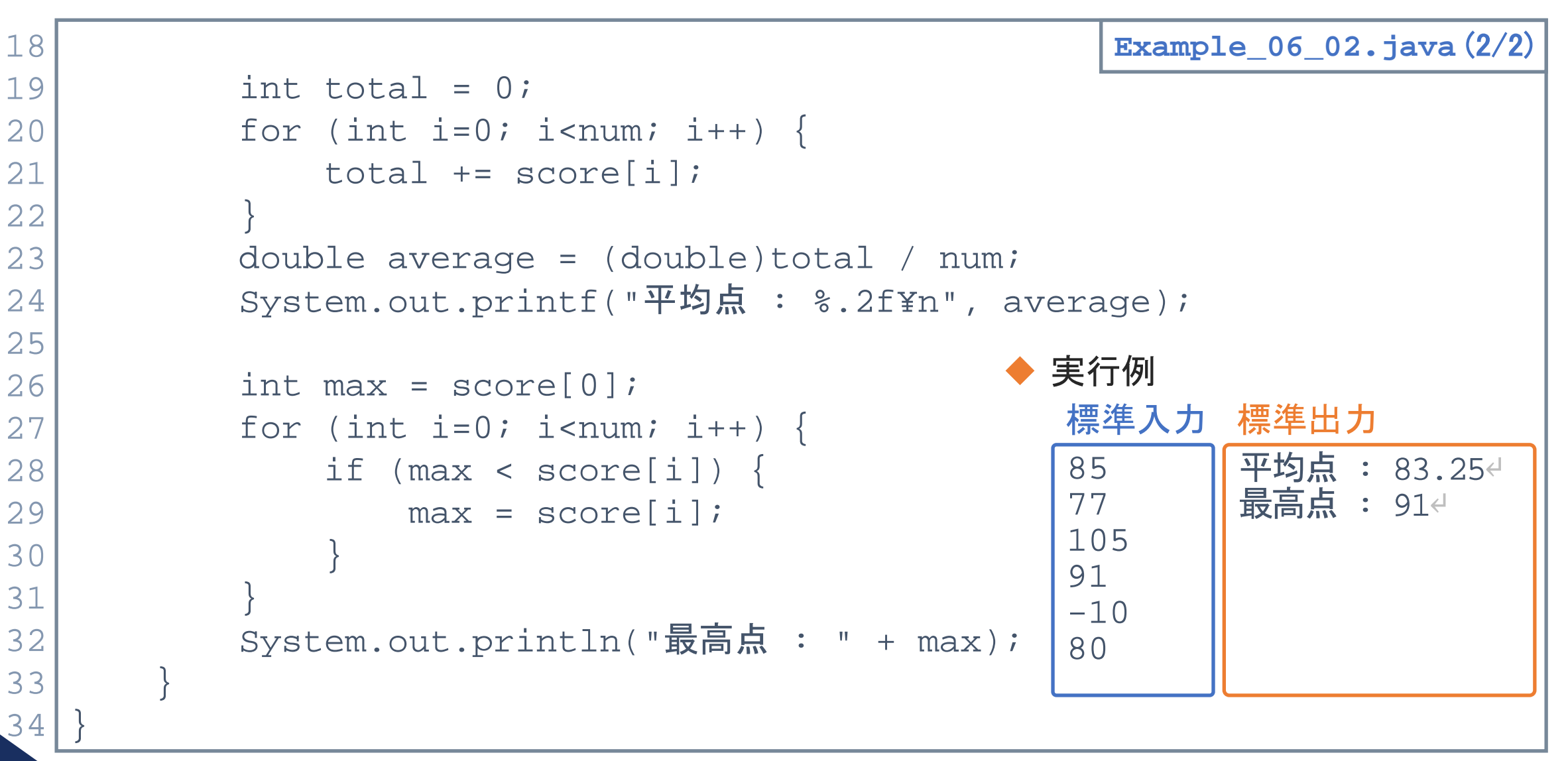

## 第3講のまとめ

#### ◆ 配列を利用した簡単なプログラムを作成した:

- 例題を通してのプログラム作成
- Scanner クラス

 $6 - 3 - 15$ 

47

• break 文, continue 文の復習 <sub>のフロノフ</sub>ムドル<br>ラス<br>ontinue 文の復習

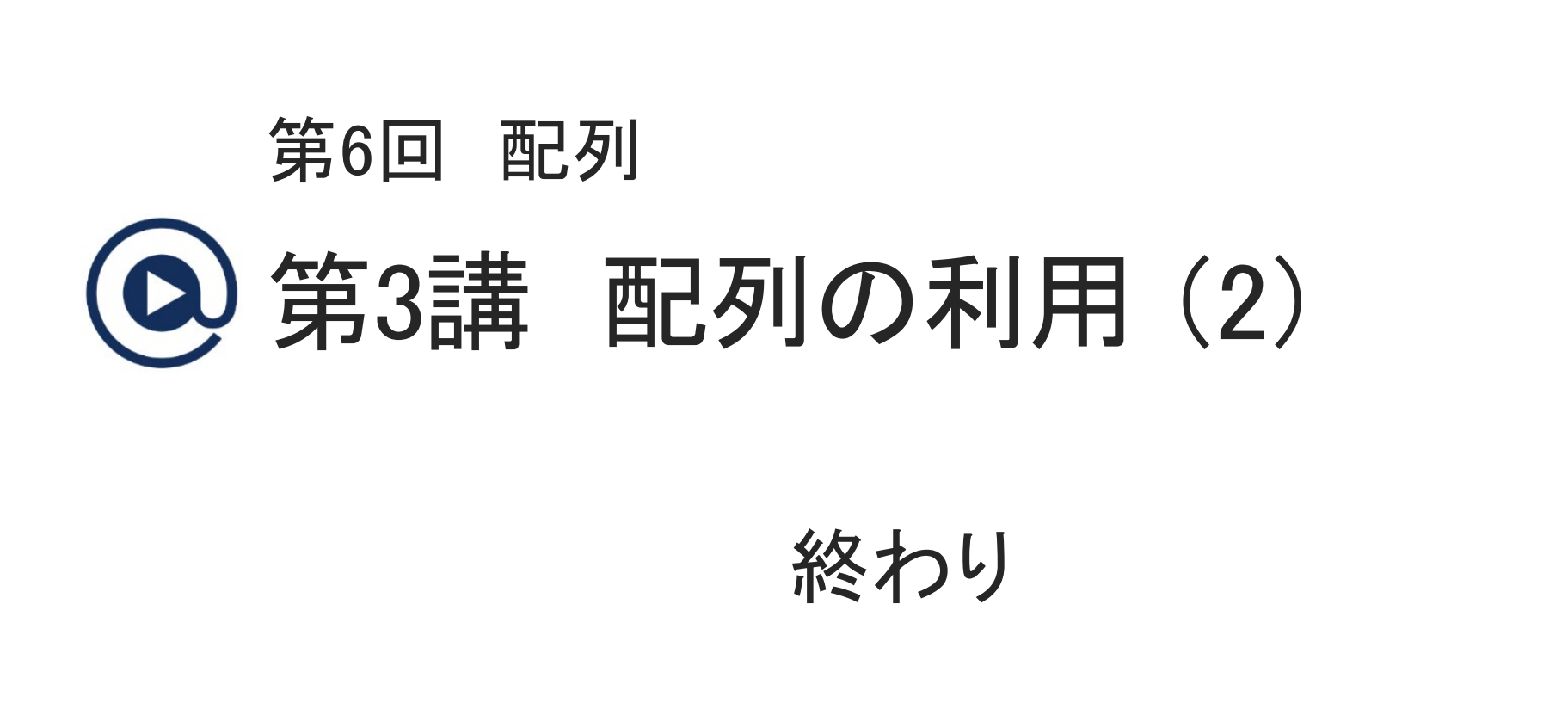

 $6 - 3 - 16$ 

48

終わり

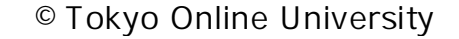

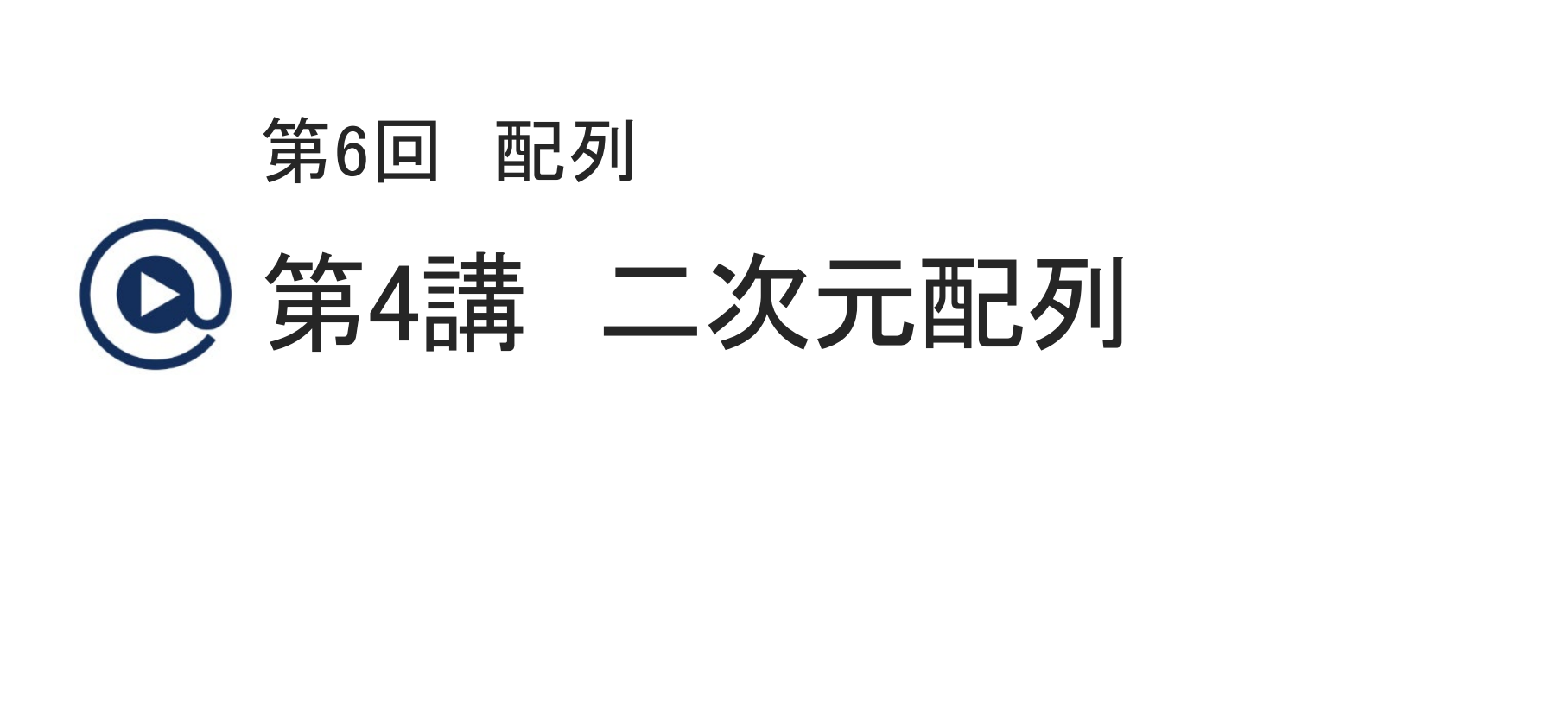

#### 第4講の学習目標

- ◆二次元配列について,基本事項を理解する:
	- 二次元配列

 $6 - 4 - 2$ 

- 二次元配列の宣言,初期化 2宣言, 初期化<br>2処理<br>2処理
- 二次元配列の処理

#### 例題6-3

 $6 - 4 - 3$ 

51

3科目のテストを実施し,5人分の点数のデータ(0点~100点)が得られているとします. このとき,各学生の3科目の合計点を計算し,標準出力に出力するプログラムを作成 してください. 再配布禁止

◆どのようにプログラムを作成する?

• 科目ごとに点数データを格納した配列を宣言:

final int  $SIZE = 5;$  $int[]$  score $1 = new int[SIZE]$ ;

 $int[]$  score2 = new  $int[SIZE]$ ;  $int[]$  score3 = new  $int[SIZE]$ ;

- 3つの配列を組み合わせて使用することになり, 処理が煩雑.
- 配列 score を,さらに配列にしては…?

◆ 二次元配列というものを使用して、1つの配列ですべてのデータを管理する.

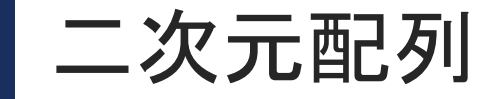

52

- ◆ 配列(一次元配列)は, 値を要素として構成する.
	- 配列 a に対して,配列の要素 a[i] は値(int 型,double 型,等).

◆ 二次元配列は, 配列を要素として構成する配列である.

- 二次元配列 b に対して,配列の要素 b[i] は配列.
- 配列 b[i] の要素 b[i][j] は値.
- 二次元配列の縦方向を行, 横方向を<mark>列</mark>と呼ぶ.
- 右図の配列 b は,5行3列の二次元配列.

◆二次元配列の処理には、二重ループを使用する.

b[0][0] **b[1]**[0] b[2][0] b[3][0] b[4][0] **b** b[0][1] **b[1]**[1] b[2][1] b[3][1] b[4][1] b[0][2] **b[1]**[2] b[2][2] b[3][2] b[4][2]  $b[0] \rightarrow$  $b[1] \rightarrow$  $b[2] \rightarrow$  $b[3] \rightarrow$  $b[4] \rightarrow$ 行 列  $52$   $-4-4$   $52$   $\sigma$   $\frac{1}{2}$   $\frac{1}{2}$ 再配布禁止

 $a[0]$ a[1] a[2] a[3] a[4] **a**

配列のイメージ

## 二次元配列の宣言

◆ 配列の宣言 : 例 要素数「5」の int 型の配列 a の宣言 int**[]** a = new int[5];

◆ 二次元配列の宣言 : 例 5行3列の int 型の二次元配列 b の宣言  $\blacksquare$  int[][]  $b = new int[5][3];$ 言 : 例 5行3列の int 型の二次元配列 b の宣言<br>new int[5][3];<br>:り, 右下図をイメージとする配列を作成<br>b[4][2] の15個の要素を利用できる<br>[j] は, int 型の変数と同じ扱い<br>p」は, 「int b[][]」としてもよい.<br>F宣言すると, (一次元)配列と同様に, 2010[1]<br><br>[意言すると, (一次元)配列と同様に, 2013[0]<br>]期値が各要素に格納される. 2013[1]

- この宣言により,右下図をイメージとする配列を作成.
- b[0][0] ~ b[4][2] の15個の要素を利用できる.
- 各要素 b[i][j] は,int 型の変数と同じ扱い.
- 「int**[][]** b」は,「int b**[][]**」としてもよい.
- 二次元配列を宣言すると,(一次元)配列と同様に, 型に応じた初期値が各要素に格納される.

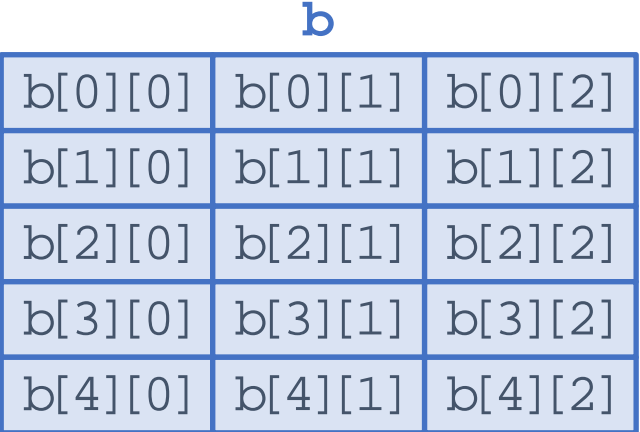

二次元配列 **b**

©Tokyo Online University

 $6 - 4 - 5$ 

二次元配列の初期化

- ◆(一次元)配列の初期化 int[] a = **{**10**,** 20**,** 30**,** 40**,** 50**}**;
- ◆二次元配列の初期化

 $6 - 4 - 6$ 

int[][] b = **{{**0**,**1**,**2**},{**10**,**11**,**12**},{**20**,**21**,**22**},{**30**,**31**,**32**},{**40**,**41**,**42**}}**;

- 各行ごとに初期化の内容を **{}** で囲んだ中に,「**,**」で区切って列挙.
- 各単位で初期化した内容をさらに **{}** で囲んだ中に,「,」で区切って列挙.
- 次のように記述すると,理解しやすい:  $int[$ ][] b = {  $\{0, 1, 2\},$  ${10, 11, 12},$ {20, 21, 22},  ${30, 31, 32},$  ${40, 41, 42}$ }; 再配布禁止

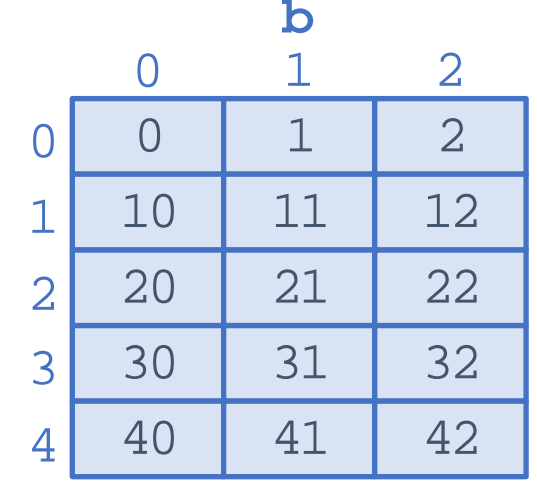

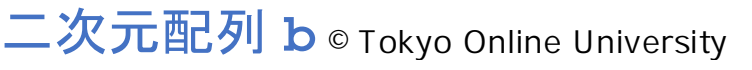

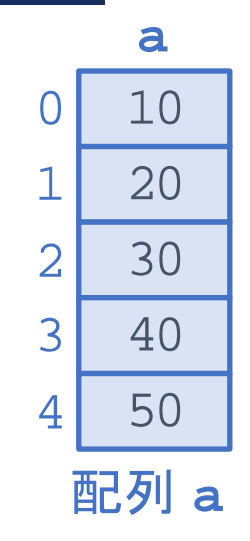

二次元配列の処理

 $6 - 4 - 7$ 

**[Sample\_06\_09.java]**

```
◆ 二次元配列の処理には, 二重ループを使用する.
      • 5行3列の2次元配列 b の各要素の出力.
      int[][] b = {<br>{0, 1, 2},
            \{10, 11, 12\},\{20, 21, 22}, 
             {30, 31, 32}, 
     \{40, 41, 42\}for (int i=0; i<5; i++) {
            for (int j=0; j<3; j++) {
                  System.out.print(b[i][j] + " ");
            }
            System.out.println();
      }
                                                                              b[0][0]
                                                         b[1][0]
i が「1」のとき →
                                                                               b[2][0]
                                                                               b[3][0]
                                                                               b[4][0]
b[4][1]
b[4][2]
                                                                                            b
                                                                                         b[0][1]
                                                                                         b[1][1]
                                                                                         b[2][1]
                                                                                         b[3][1]
                                                                                                   b[0][2]
                                                                                                   b[1][2]
                                                                                                   b[2][2]
                                                                                                   b[3][2]
                                                                                     二次元配列 b
      0 \t1 \t210 11 12 
      20 21 22 
          31 32
      40 41 42 
   55
                        12},<br>
22},<br>
32},<br>
42}<br>
(; i<5; i++) {<br>
i が「1」のとき → b[0][0] b[0][0]<br>
b[0][0] b[0]<br>
b[1][0] b[1]<br>
b[1][0] b[1]<br>
b[2][0] b[2]<br>
b[2][0] b[2]<br>
b[2][0] b[2]<br>
b[3][0] b[3]<br>
b[3][0] b[3]<br>
b[4][0] b[4]<br>
b[4][0] b[4]<br>
b[4][0] b[4
```
©Tokyo Online University

### 二次元配列の大きさ(要素数)

0 10 20 30 40

#### (一次元)配列の長さ(要素数) : 配列名**.length**  $int[] a = new int[5];$ for (int i=0; i<**a.length**; i++) {  $a[i] = i*10;$ System.out.print(a[i] + " "); }

```
◆ 二次元配列の大きさ(要素数)
  配列名.length ⇒ 行の数, 配列の行.length ⇒ 列の数
```

```
0 1 2 3 
   10 11 12 13 
   20 21 22 23 
   int[]] b = new int[3][4];
  for (int i=0; i<b.length; i++) {
      for (int j=0; j<b[i].length; j++) {
          b[i][j] = i*10+j;System.out.print(b[i][j] + " ");
       }
       System.out.println();
   }
                                                                                                 b
                                                                    b[1] \rightarrow b[1][0] | b[1][1] | b[1][2] | b[1][3] | b. lengthb[0][0] b[0][1] b[0][2] b[0][3]
                                                                                                   b[1][2]b[2][0] b[2][1] b[2][2] b[2][3]
                                                                                         b[i].length
                                                                                         二次元配列 b
56
                         ..print(a[i] + " ");<br>
(0<br>
きさ(要素数)<br>
new int[3][4];<br>
new int[3][4];<br>
i : b.length; i++) {<br>
j=0; j<b[i].length; j++) {<br>
b= i*10+j;<br>
= i*10+j;<br>
t.print(b[i][j] + " ");<br>
b[1] → \frac{b(0)[0] b(0)[1]}{b(1)[1] b(1][2]}<br>
:.println
                                                                                                            ©Tokyo Online University
```
**[Sample\_06\_10.java]**

 $6 - 4 - 8$ 

## [例題6-3] 配列の宣言と点数データの設定

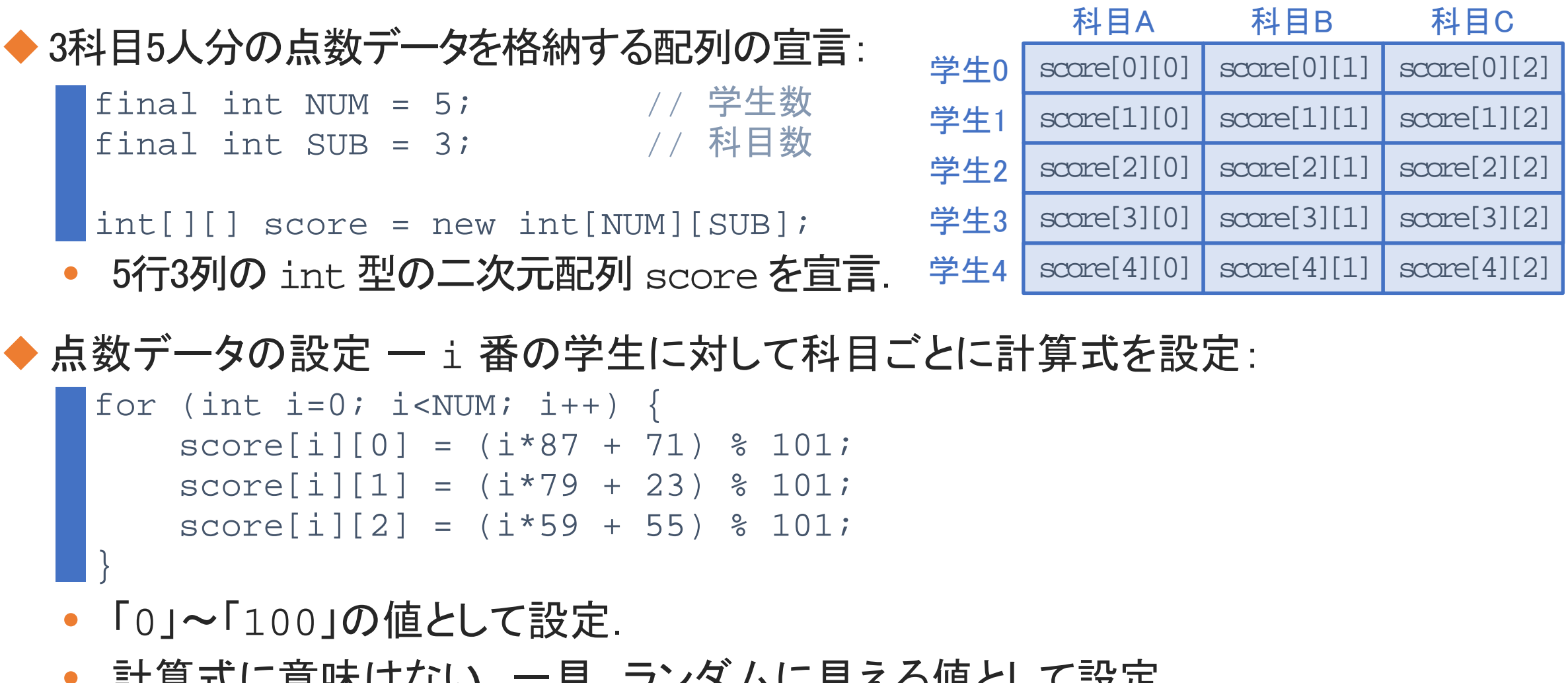

◆ 点数データの設定 一 i 番の学生に対して科目ごとに計算式を設定 :

for (int i=0; i<NUM; i++) {  $score[i][0] = (i*87 + 71)$  % 101;  $score[i][1] = (i*79 + 23)$  % 101;  $score[i][2] = (i*59 + 55)$  % 101;

• 「0」~「100」の値として設定.

}

57

 $6 - 4 - 9$ 

• 計算式に意味はない.一見,ランダムに見える値として設定.

#### [例題6-3] 点数データの処理

#### ◆学生ごとの点数データの処理

- 「学生2」の3科目の点数データ: score[**2**][0], score[**2**][1], score[**2**][2]
- 1番目の添字の値を固定することで,特定の 学生の処理を行える.

#### ◆ 科目ごとの点数データの処理

 $6 - 4 - 10$ 

- 「科目B」の5人分の点数データ:  $score[0][1], score[1][1], …, score[4][1]$
- 2番目の添字の値を固定することで,特定の 科目の処理を行える.

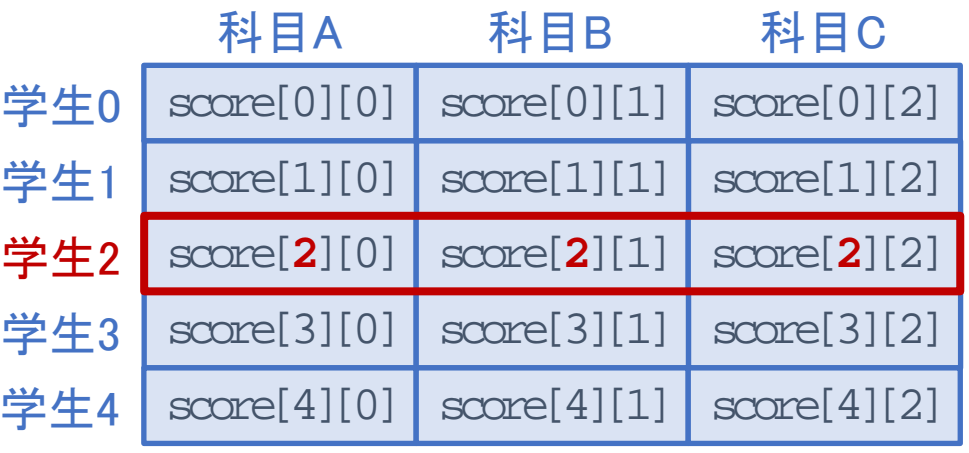

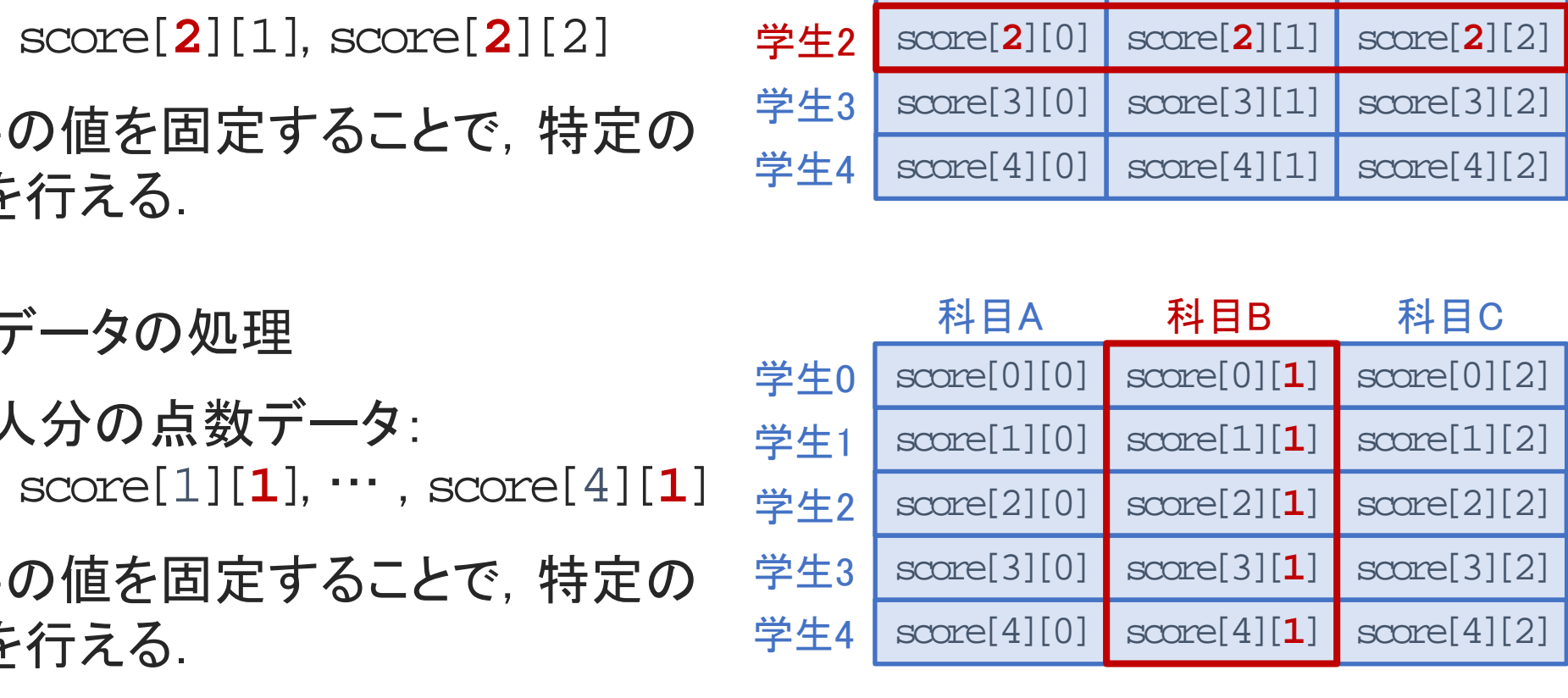

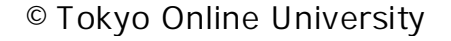

## [例題6-3] 各学生の3科目の合計点

◆「学生i」の3科目の点数データ:

}

59

 $6 - 4 - 1$ 

- score[**i**][0], score[**i**][1], score[**i**][2]
- 2番目の添字を使用して合計点を計算.

```
◆各学生の3科目の合計点の計算
        for (int i=0; i<NUM; i++) {
                int total = 0;for (int j=0; j<SUB; j++) {
                        total += score[i][j];
                }
                System.out.println("学生" + i + " : " + total);
                                を使用して合計点を計算. \frac{44E}{2}<br>
7合計点の計算<br>
\frac{44E}{2}<br>
\frac{10}{5} \frac{10}{2} \frac{10}{2} \frac{10}{2} \frac{10}{2} \frac{10}{2} \frac{10}{2} \frac{10}{2} \frac{10}{2} \frac{10}{2} \frac{10}{2} \frac{10}{2} \frac{10}{2} \frac{10}{2} \frac{10}{2} \frac{10
```
- 内側の繰り返しで,各学生の3科目の合計点を計算する.
- 外側の繰り返しで,学生単位の繰り返しを行う.

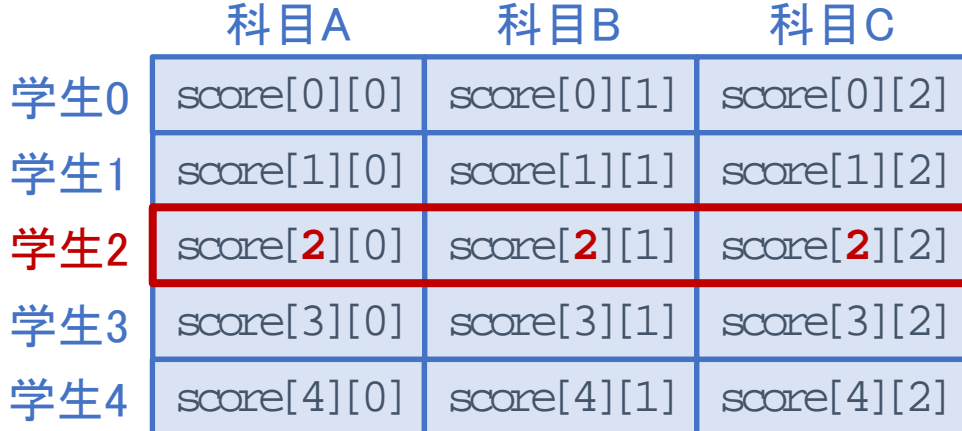

「例題6-3」のプログラム例

 $6 - 4 - 12$ 

60

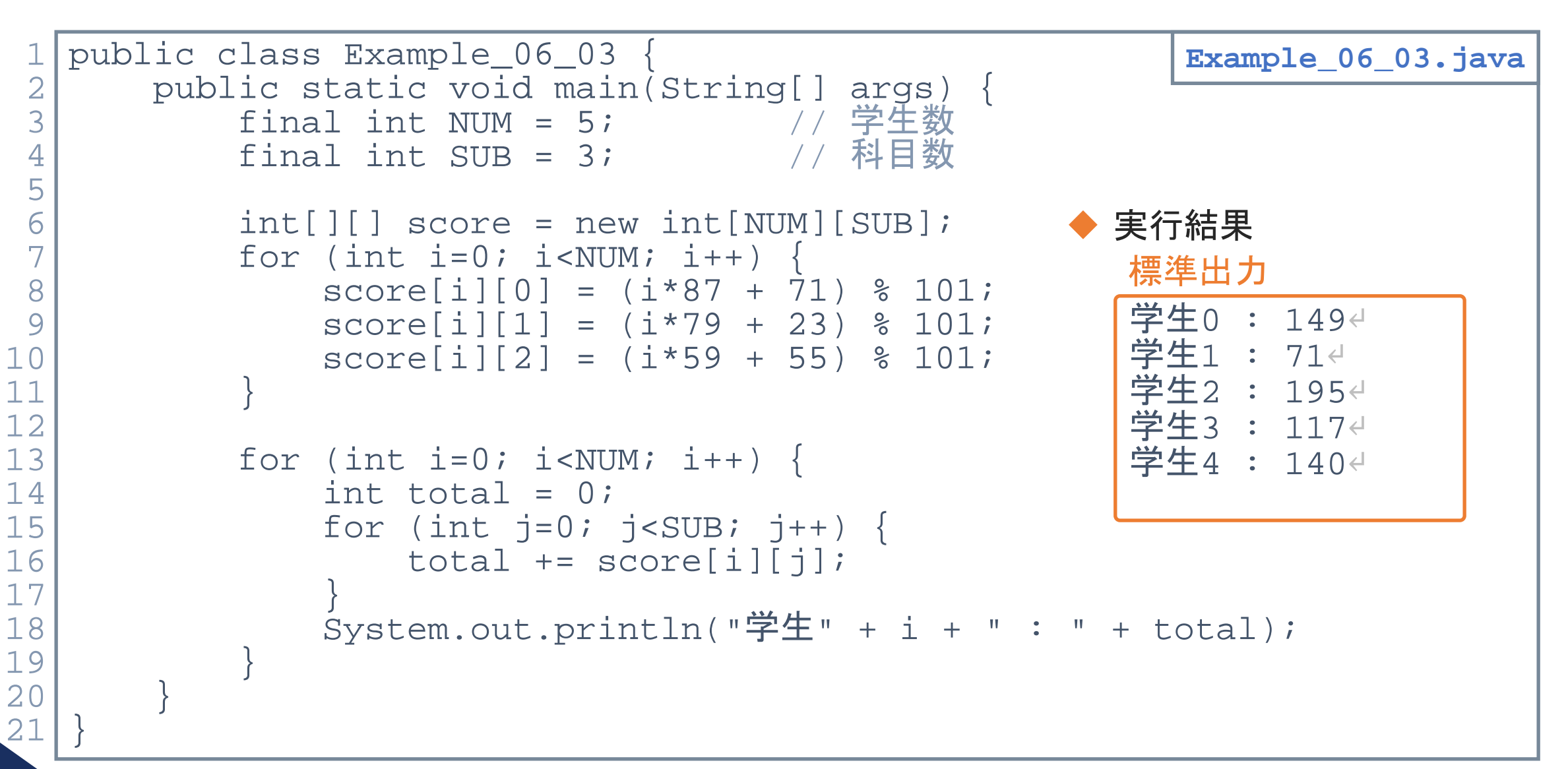

©Tokyo Online University

#### 第4講のまとめ

◆二次元配列について,基本事項を理解した:

• 二次元配列

 $6 - 4 - 13$ 

- 二次元配列の宣言,初期化 2宣言, 初期化<br>2処理<br>2処理
- 二次元配列の処理

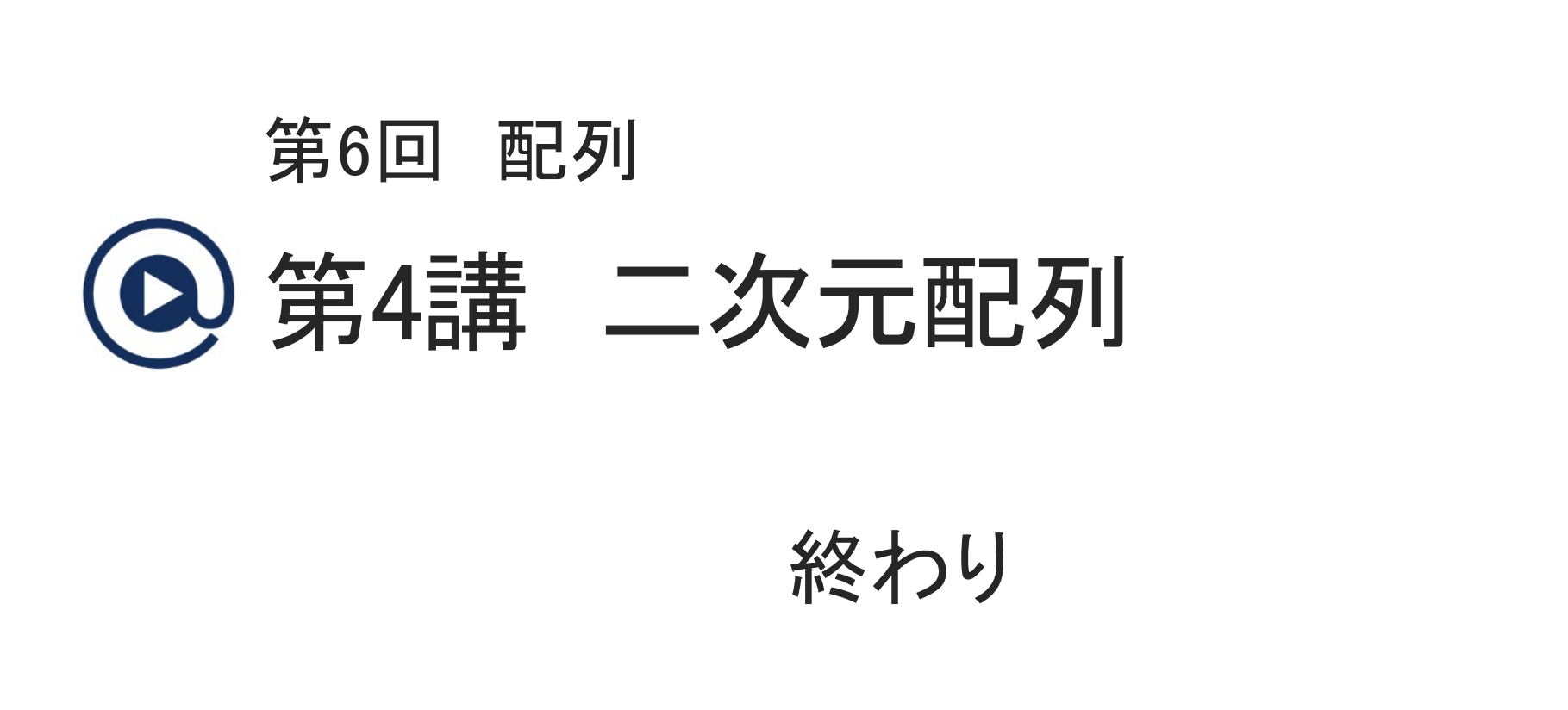

 $6 - 4 - 14$ 

© Tokyo Online University